# Verify Functional Correctness of Tarjan' s **S**trongly **C**onnected **C**omponent Algorithm

周李韬

April 2021

**Definition 1.1** (Strong Connectivity). Let G be a directed graph. If for each pair of vertices  $v, w$  in  $G, v$  is reachable to w and w is reachable to v. (i.e. exists path  $p_1 : v \rightarrow^* w$  and  $p_2 : w \rightarrow^* v$ . Then G is said to be strongly connected.

**Definition 1.2** (Strongly Connected Components). Let G be a directed graph. Define an equivalence relation for two vertices if they are mutually reachable to each other. Let the distinct equivalence classes under this relation to be  $V_i$ ,  $1 \leq$  $i \leq n$ . Let  $G_i = (\mathcal{V}_i, \mathcal{E}_i)$ , where  $\mathcal{E}_i = \{ (v, w) \in \mathcal{E} | v, w \in V_i \}$ , then

- a) Each  $G_i$  is strongly connected
- b) No  $G_i$  is a proper subgraph of a strongly connected components of  $G$
- What is SCC? An SCC Algorithm should map each vertex to a component  $C_i$ .
	- The correctness of an SCC algorithm is based on two properties
		- Strongly Connected

 $\forall v, w \in C_i \Rightarrow v \leftrightarrow^* w$ 

- Maximal
- $\forall v$ , if  $\forall w \in C_i \Rightarrow v \leftrightarrow^* w$ , then  $v \in C_i$

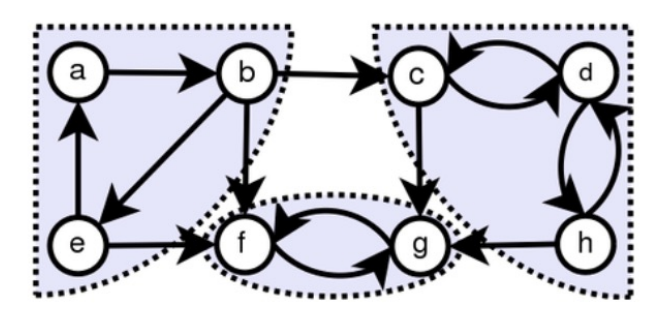

Figure 1. An example of Strongly Connected Components in a Directed Graph

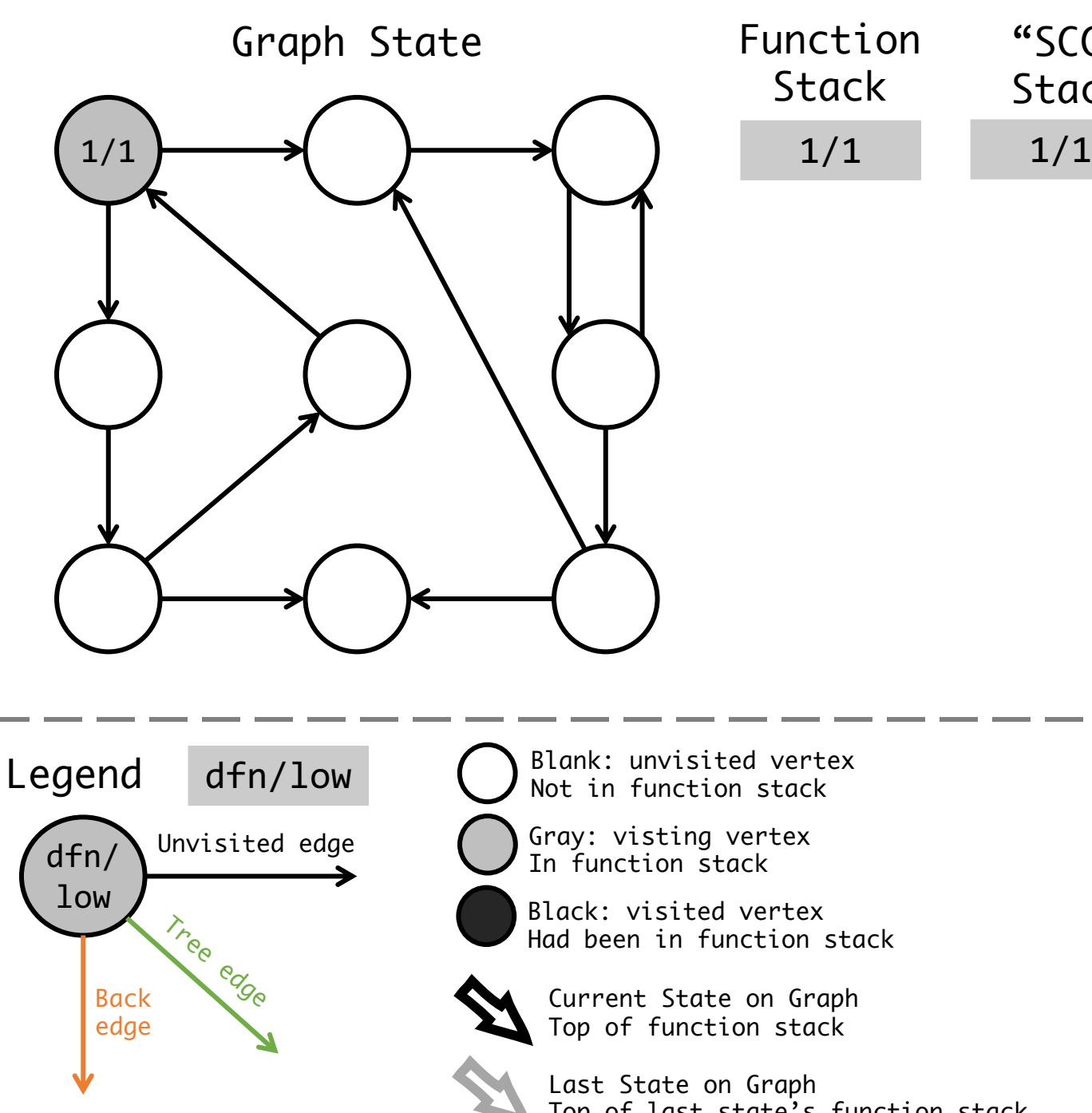

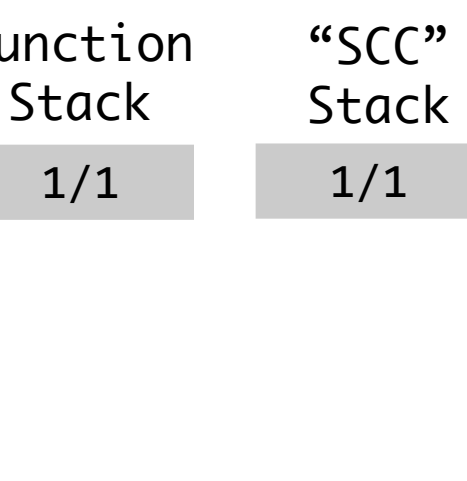

# How Tarjan's Algorithm works?

- Depth First Traverse the graph in one pass
- $Dfn: Vertex \rightarrow Nat$ 
	- visiting order of DFS
- Low:  $Vertex \rightarrow Nat$ 
	- the smallest vertex's DFN which is reachable by passing at most one back edge
- Scc Stack: list Vertex
	- vertices which have been reached during the search but which have not yet been placed in a component are stored on a stack.

Blank: unvisited vertex Not in function stack

Gray: visting vertex

Black: visited vertex Had been in function stack

Current State on Graph Top of function stack

Last State on Graph Top of last state's function stack

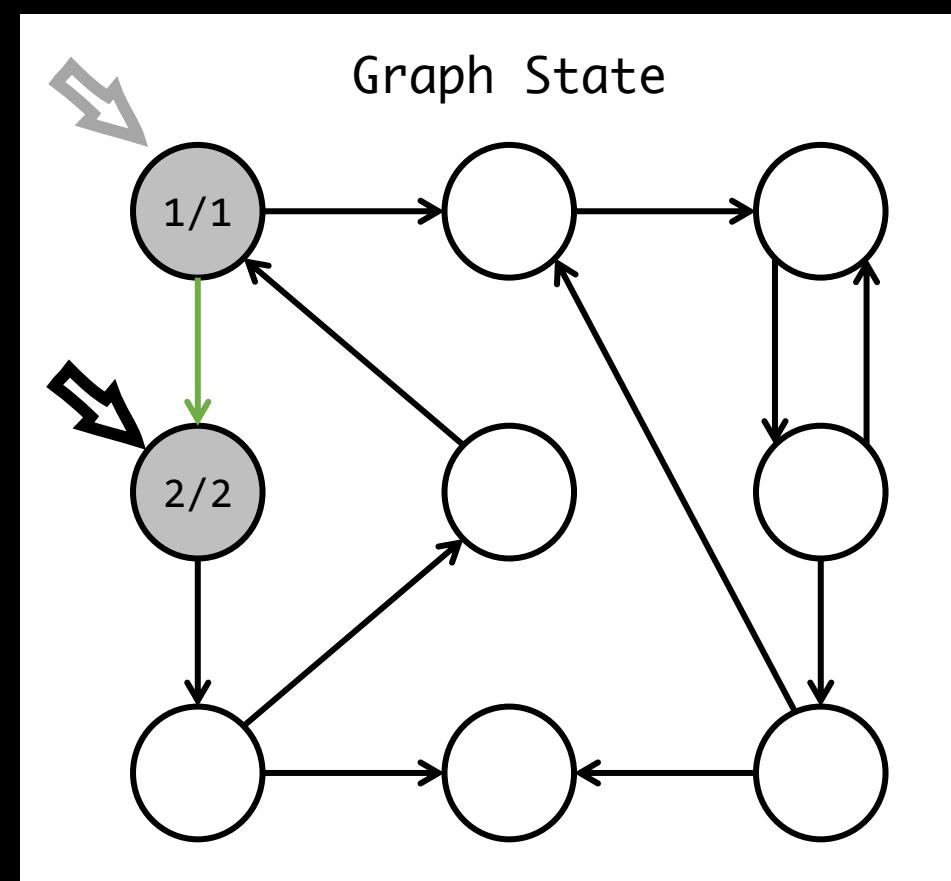

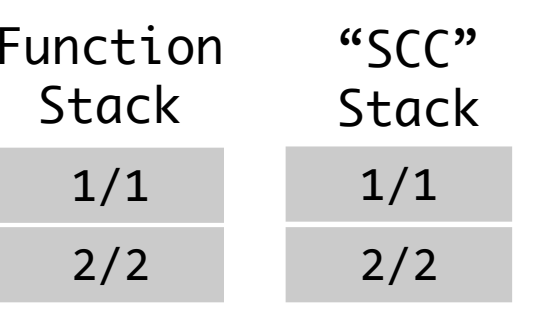

- *Cond: exists edge to unvisited vertex*
- new vertex's Dfn and Low =  $1dx + 1$
- Push new vertex into Function stack
- Push new vertex into SCC stack
- Mark Edge as tree edge

- $Dfn$  visiting order of DFS
- $Low$  the smallest vertex's DFN which is reachable by passing at most one back edge
- $Scc\_Stack$  vertices which have been reached during the search but have not yet been placed in a component

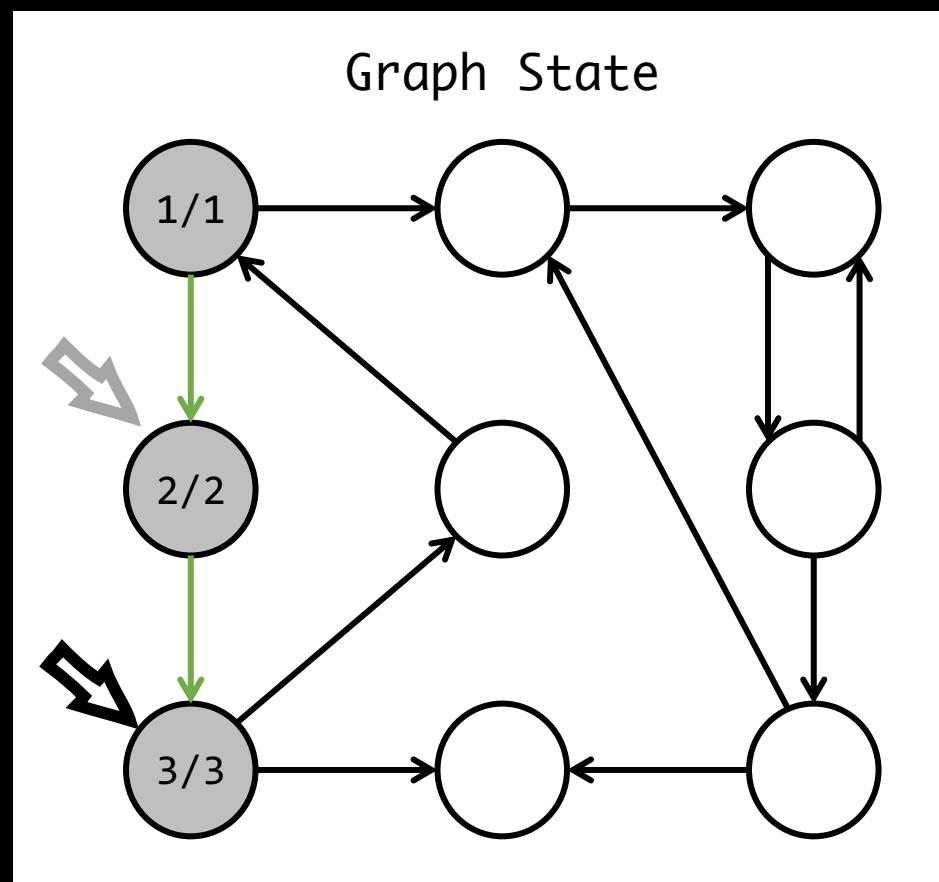

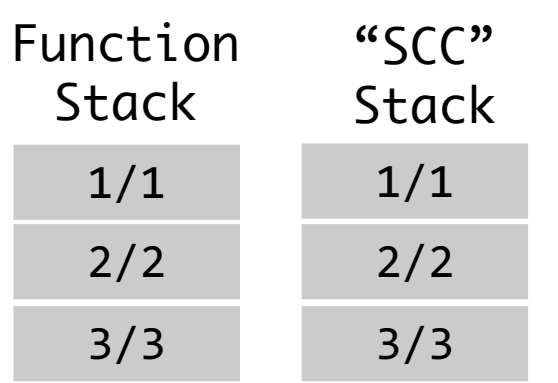

- *Cond: exists edge to unvisited vertex*
- new vertex's Dfn and Low =  $1dx + 1$
- Push new vertex into Function stack
- Push new vertex into SCC stack
- Mark Edge as tree edge

- $Dfn$  visiting order of DFS
- $Low$  the smallest vertex's DFN which is reachable by passing at most one back edge
- $Scc\_Stack$  vertices which have been reached during the search but have not yet been placed in a component

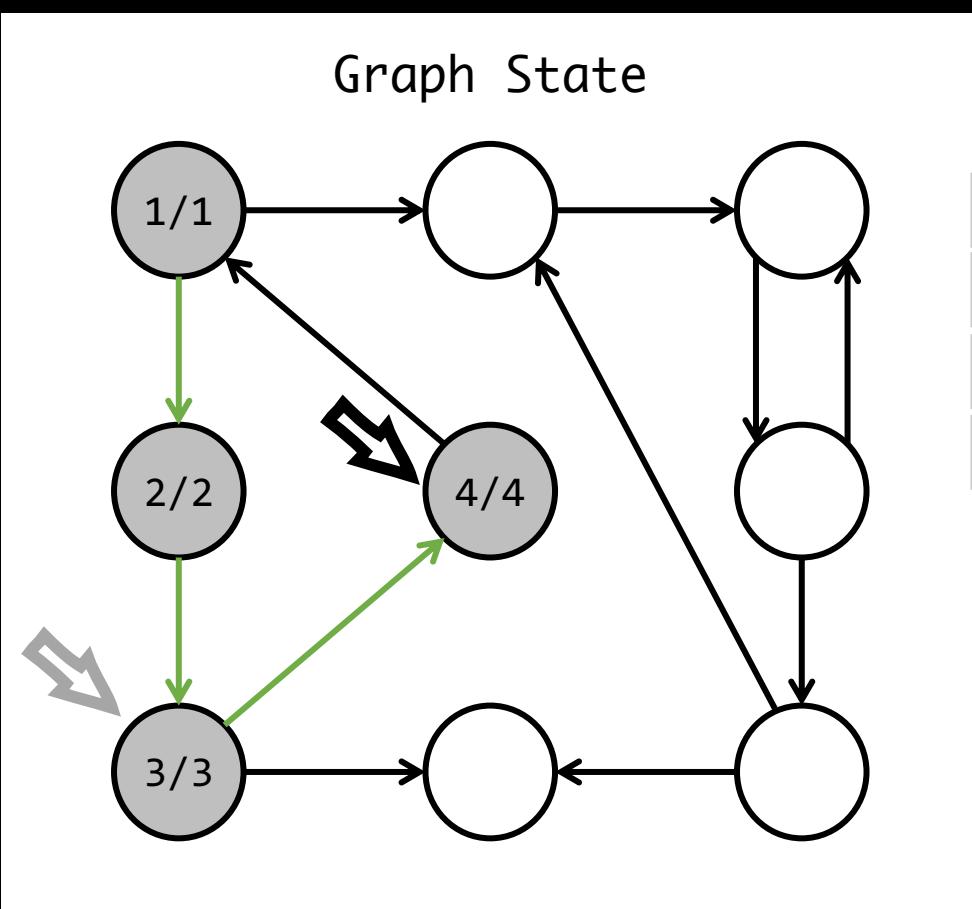

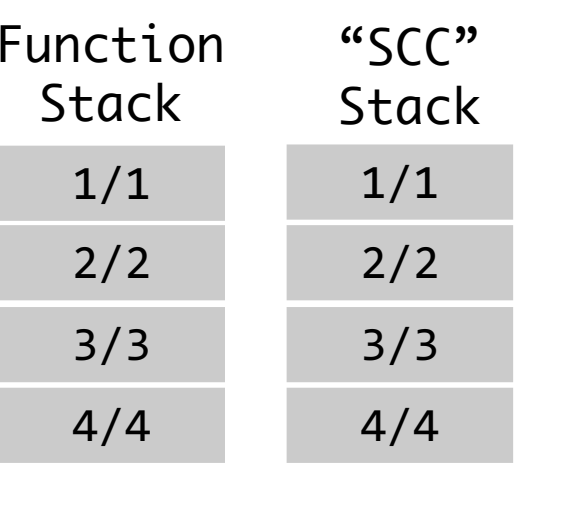

# •  $Dfn$  visiting order of DFS

- $Low$  the smallest vertex's DFN which is reachable by passing at most one back edge
- $Scc\_Stack$  vertices which have been reached during the search but have not yet been placed in a component

#### • **Forward Step**

- *Cond: exists edge to unvisited vertex*
- new vertex's Dfn and Low =  $1dx + 1$
- Push new vertex into Function stack
- Push new vertex into SCC stack
- Mark Edge as tree edge

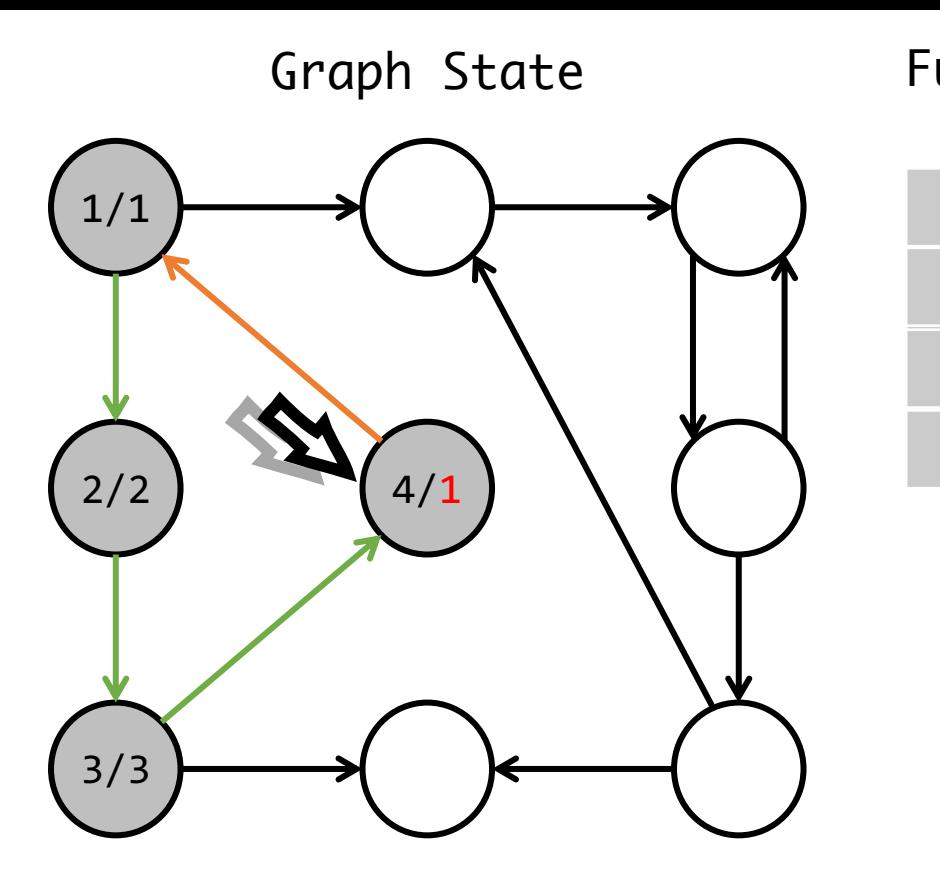

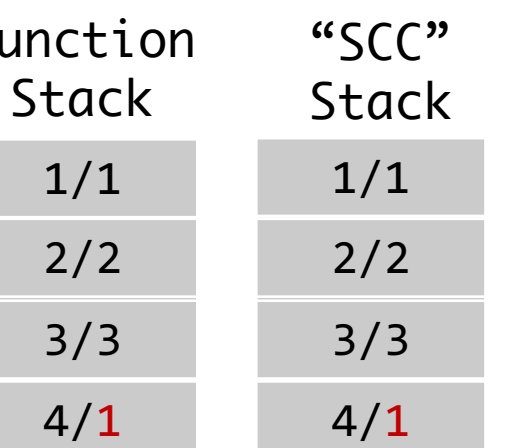

- $Dfn$  visiting order of DFS
- $Low$  the smallest vertex's DFN which is reachable by passing at most one back edge
- $Scc\_Stack$  vertices which have been reached during the search but have not yet been placed in a component
- Forward Step
	- *Cond: exists edge to unvisited vertex*
	- new vertex's Dfn and Low =  $\frac{1}{x}$  dx + 1
	- Push new vertex into Function stack
	- Push new vertex into SCC stack
	- Mark Edge as tree edge

- *Cond: exists edge to visited vertex*
- If Dst in Stack, current vertex's Low = min(Dst.Dfn, Src.Low)
- Mark Edge as back edge

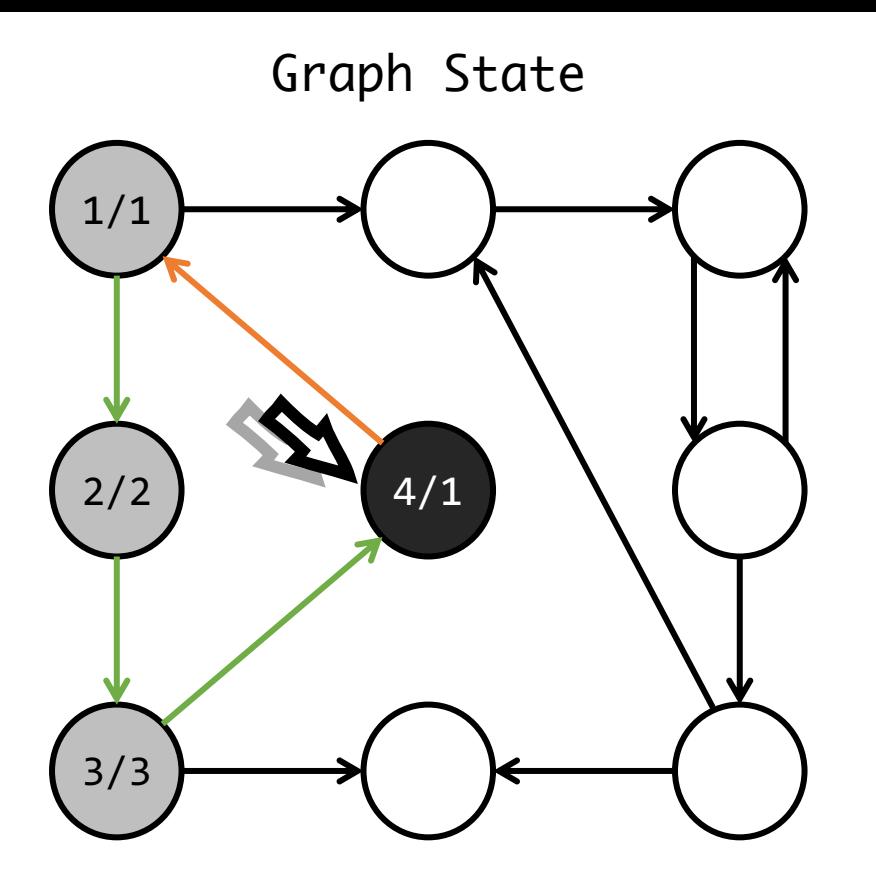

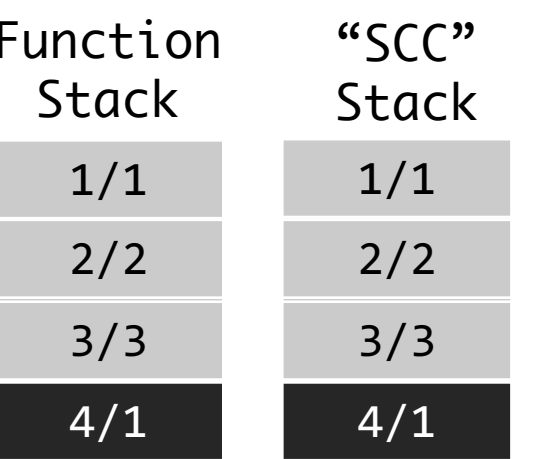

- $Dfn$  visiting order of DFS
- $Low$  the smallest vertex's DFN which is reachable by passing at most one back edge
- $Scc\_Stack$  vertices which have been reached during the search but have not yet been placed in a component
- Forward Step
	- *Cond: exists edge to unvisited vertex*
	- new vertex's Dfn and Low =  $ldx + 1$
	- Push new vertex into Function stack
	- Push new vertex into SCC stack
	- Mark Edge as tree edge
- Forward-Visited Step
	- *Cond: exists edge to visited vertex*
	- If Dst in Stack, current vertex's Low = min(Dst.Dfn, Src.Low)
	- Mark Edge as back edge

- *Cond: all out edges explored*
- $\bullet$  If current vertex has Dfn = Low then pop, otherwise **do nothing**

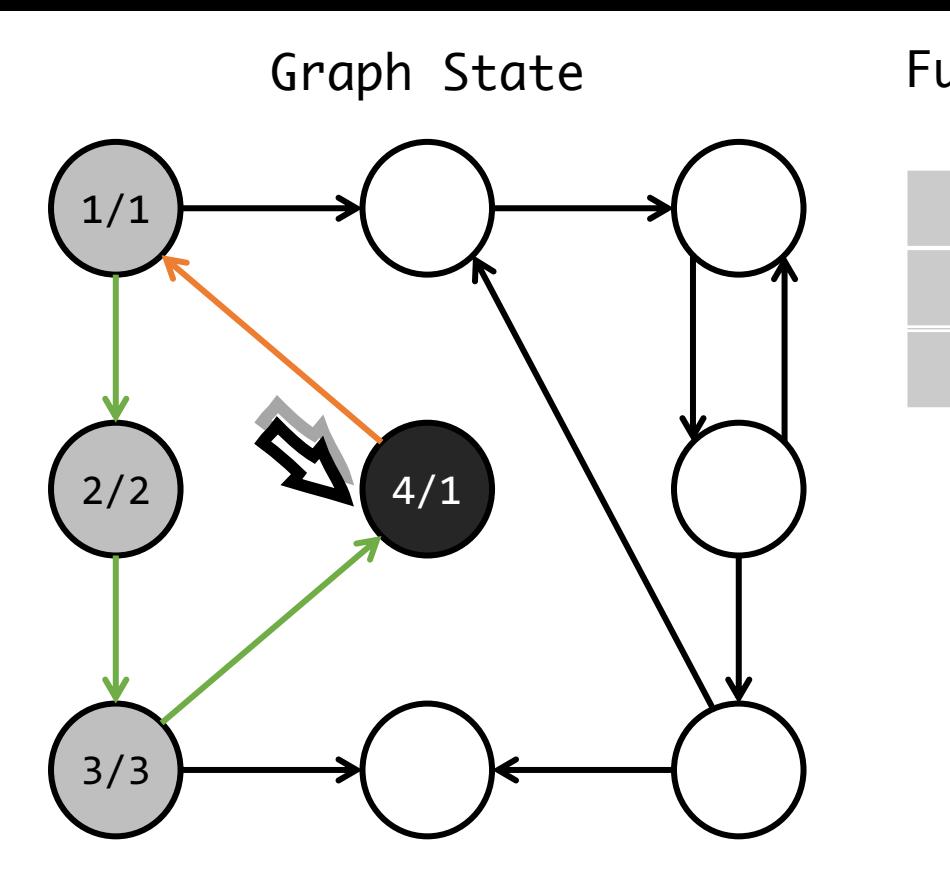

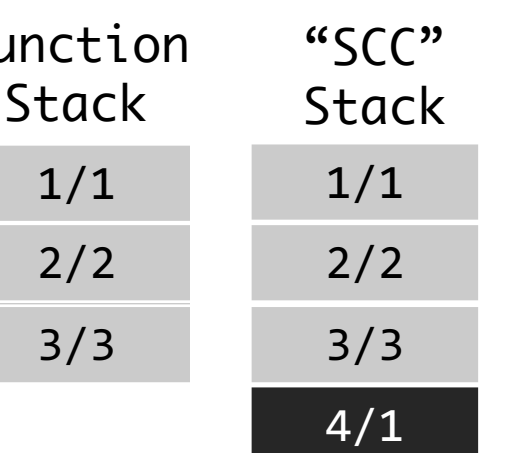

- $Dfn$  visiting order of DFS
- $Low$  the smallest vertex's DFN which is reachable by passing at most one back edge
- $Scc\_Stack$  vertices which have been reached during the search but have not yet been placed in a component
- Forward Step
	- *Cond: exists edge to unvisited vertex*
	- new vertex's Dfn and Low =  $ldx + 1$
	- Push new vertex into Function stack
	- Push new vertex into SCC stack
	- Mark Edge as tree edge
- Forward-Visited Step
	- *Cond: exists edge to visited vertex*
	- If Dst in Stack, current vertex's Low = min(Dst.Dfn, Src.Low)
	- Mark Edge as back edge

- *Cond: all out edges explored*
- $\bullet$  If current vertex has Dfn = Low then pop, otherwise **do nothing**

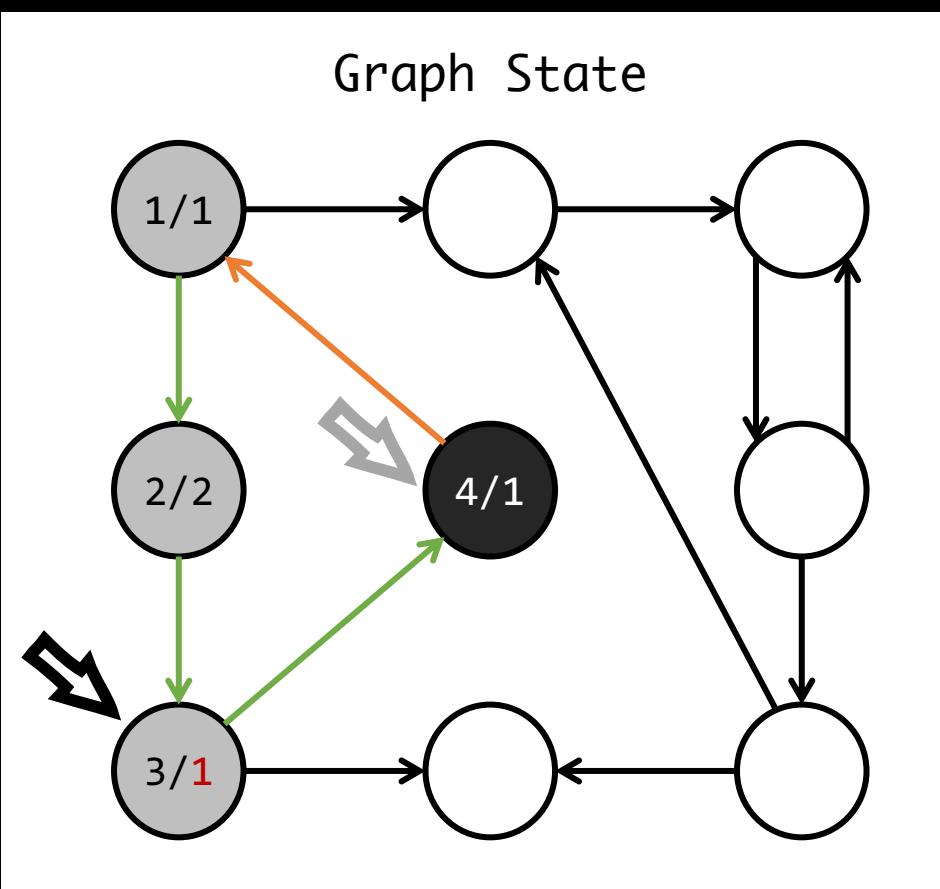

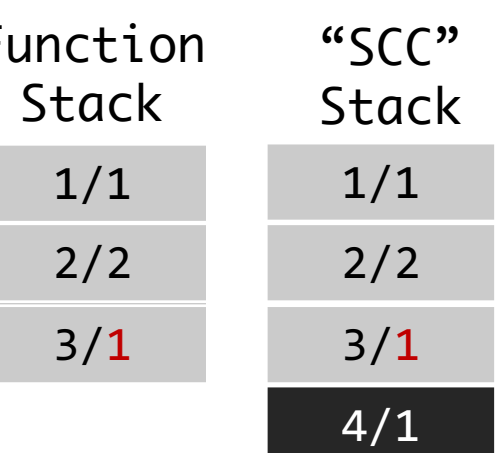

- $Dfn$  visiting order of DFS
- $Low$  the smallest vertex's DFN which is reachable by passing at most one back edge
- $Scc\_Stack$  vertices which have been reached during the search but have not yet been placed in a component
- Forward Step
	- *Cond: exists edge to unvisited vertex*
	- new vertex's Dfn and Low =  $\frac{1}{x}$  ldx + 1
	- Push new vertex into Function stack
	- Push new vertex into SCC stack
	- Mark Edge as tree edge
- Forward-Visited Step
	- *Cond: exists edge to visited vertex*
	- If Dst in Stack, current vertex's Low = min(Dst.Dfn, Src.Low)
	- Mark Edge as back edge
- DecidePop Step
	- *Cond: all out edges explored*
	- If current vertex has Dfn = Low then pop, otherwise do nothing

### • **Backward Step**

- *Cond: Pop Decided*
- Pop the current vertex out of function stack
- PrevNode.Low = min(Cur.Low, Fa.Low)

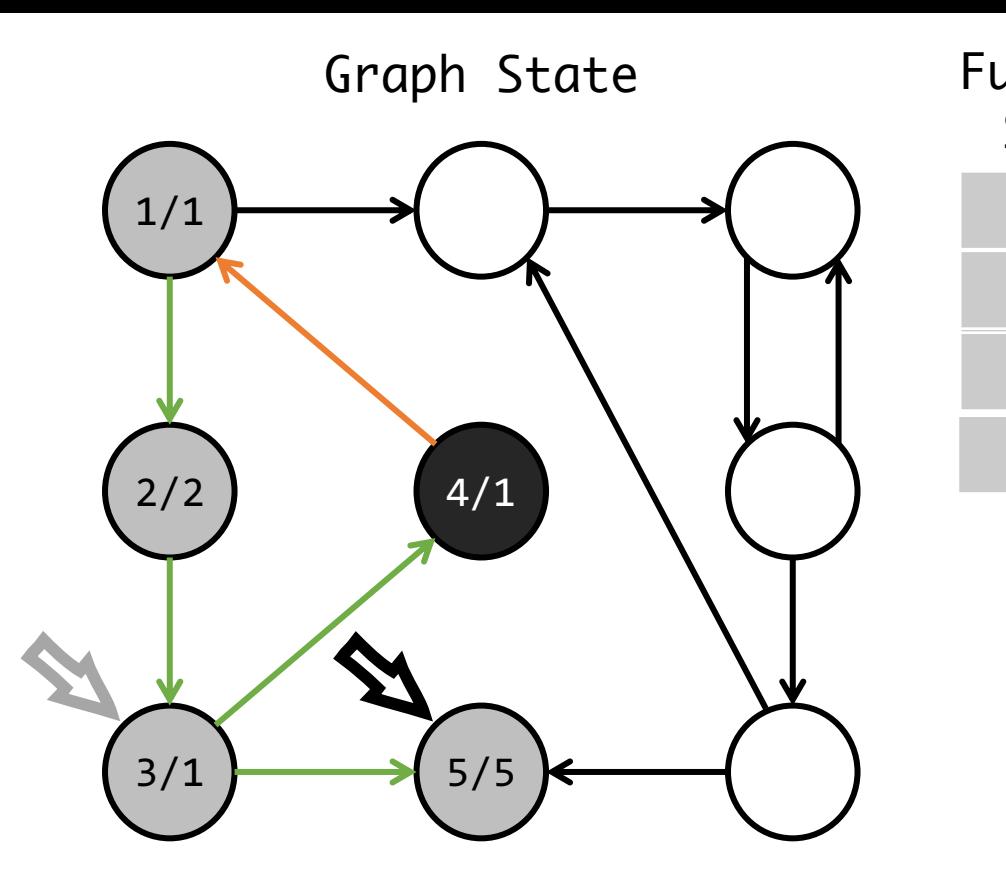

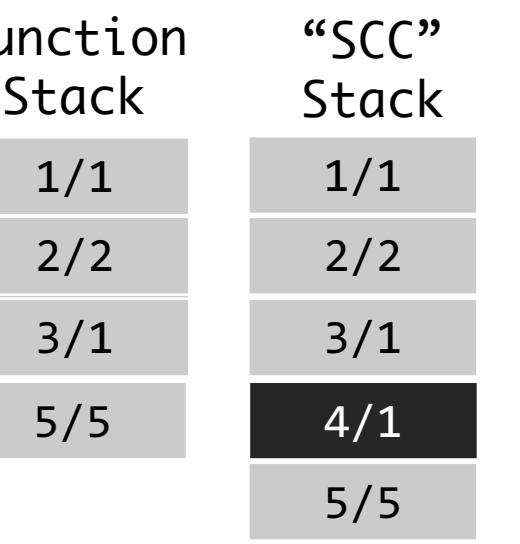

### •  $Dfn$  visiting order of DFS

- $Low$  the smallest vertex's DFN which is reachable by passing at most one back edge
- $Scc\_Stack$  vertices which have been reached during the search but have not yet been placed in a component

#### • **Forward Step**

- *Cond: exists edge to unvisited vertex*
- new vertex's Dfn and Low =  $\frac{1}{x}$  dx + 1
- Push new vertex into Function stack
- Push new vertex into SCC stack
- Mark Edge as tree edge

- *Cond: exists edge to visited vertex*
- If Dst in Stack, current vertex's Low = min(Dst.Dfn, Src.Low)
- Mark Edge as back edge
- DecidePop Step
	- *Cond: all out edges explored*
	- If current vertex has Dfn = Low then pop, otherwise do nothing
- Backward Step
	- *Cond: Pop Decided*
	- Pop the current vertex out of function stack
	- PrevNode.Low = min(Cur.Low, Fa.Low)

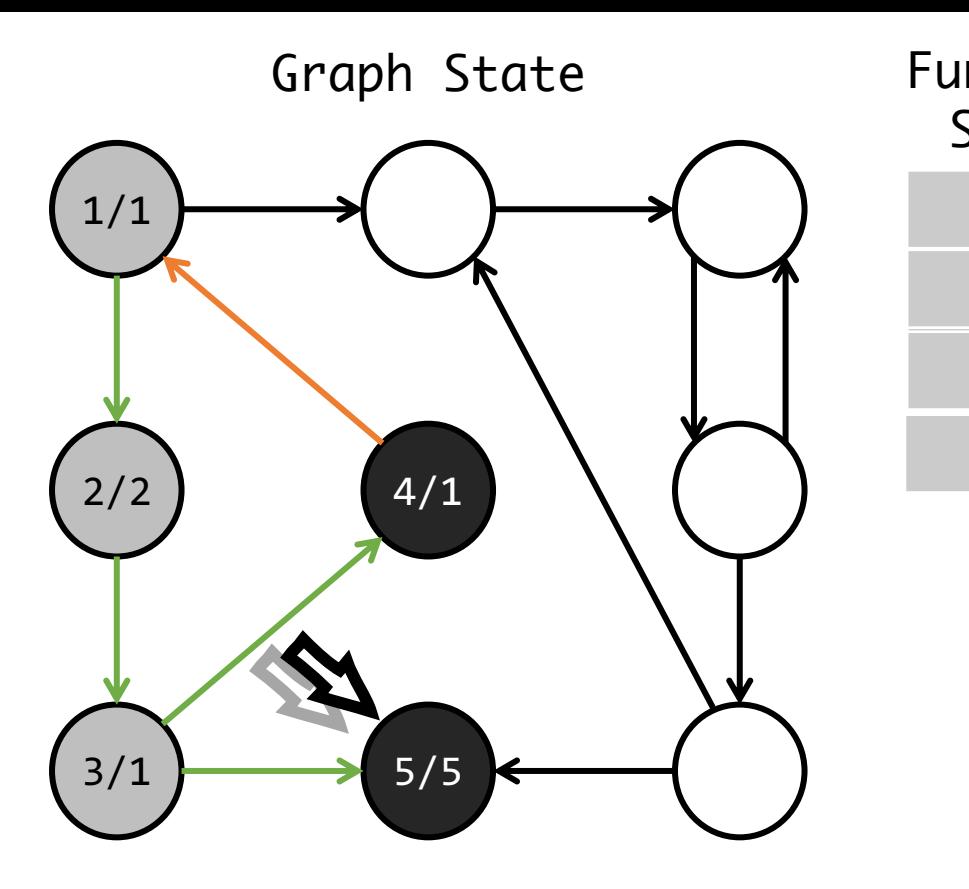

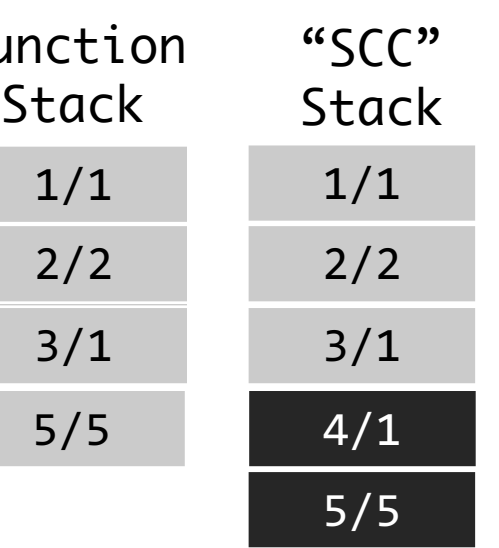

- $Dfn$  visiting order of DFS
- $Low$  the smallest vertex's DFN which is reachable by passing at most one back edge
- $Scc\_Stack$  vertices which have been reached during the search but have not yet been placed in a component
- Forward Step
	- *Cond: exists edge to unvisited vertex*
	- new vertex's Dfn and Low =  $ldx + 1$
	- Push new vertex into Function stack
	- Push new vertex into SCC stack
	- Mark Edge as tree edge
- Forward-Visited Step
	- *Cond: exists edge to visited vertex*
	- If Dst in Stack, current vertex's Low = min(Dst.Dfn, Src.Low)
	- Mark Edge as back edge
	- **DecidePop Step**
		- *Cond: all out edges explored*
		- If current vertex has Dfn = Low then **pop**, otherwise do nothing
	- Backward Step
		- *Cond: Pop Decided*
		- Pop the current vertex out of function stack
		- PrevNode.Low = min(Cur.Low, Fa.Low)

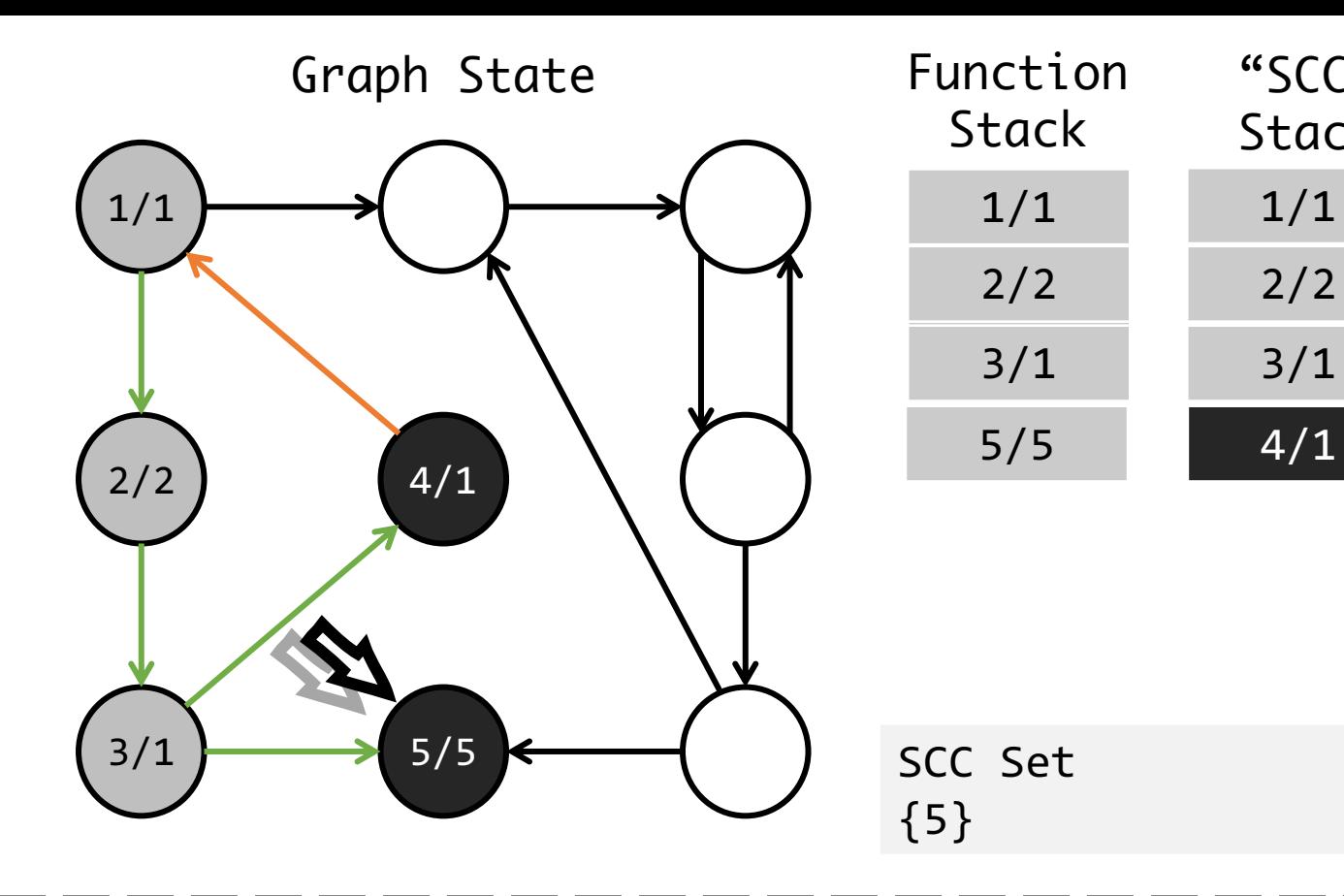

- $Dfn$  visiting order of DFS
- $Low$  the smallest vertex's DFN which is reachable by passing at most one back edge
- $Scc\_Stack$  vertices which have been reached during the search but have not yet been placed in a component

"SCC"

Stack

1/1

2/2

 $3/1$ 

- *Cond: exists edge to unvisited vertex*
- new vertex's Dfn and Low =  $ldx + 1$
- Push new vertex into Function stack
- Push new vertex into SCC stack
- Mark Edge as tree edge
- Forward-Visited Step
	- *Cond: exists edge to visited vertex*
	- If Dst in Stack, current vertex's Low = min(Dst.Dfn, Src.Low)
	- Mark Edge as back edge

- *Cond: all out edges explored*
- $\bullet$  If current vertex has Dfn = Low then **pop**, otherwise do nothing
- Backward Step
	- *Cond: Pop Decided*
	- Pop the current vertex out of function stack
	- PrevNode.Low = min(Cur.Low, Fa.Low)

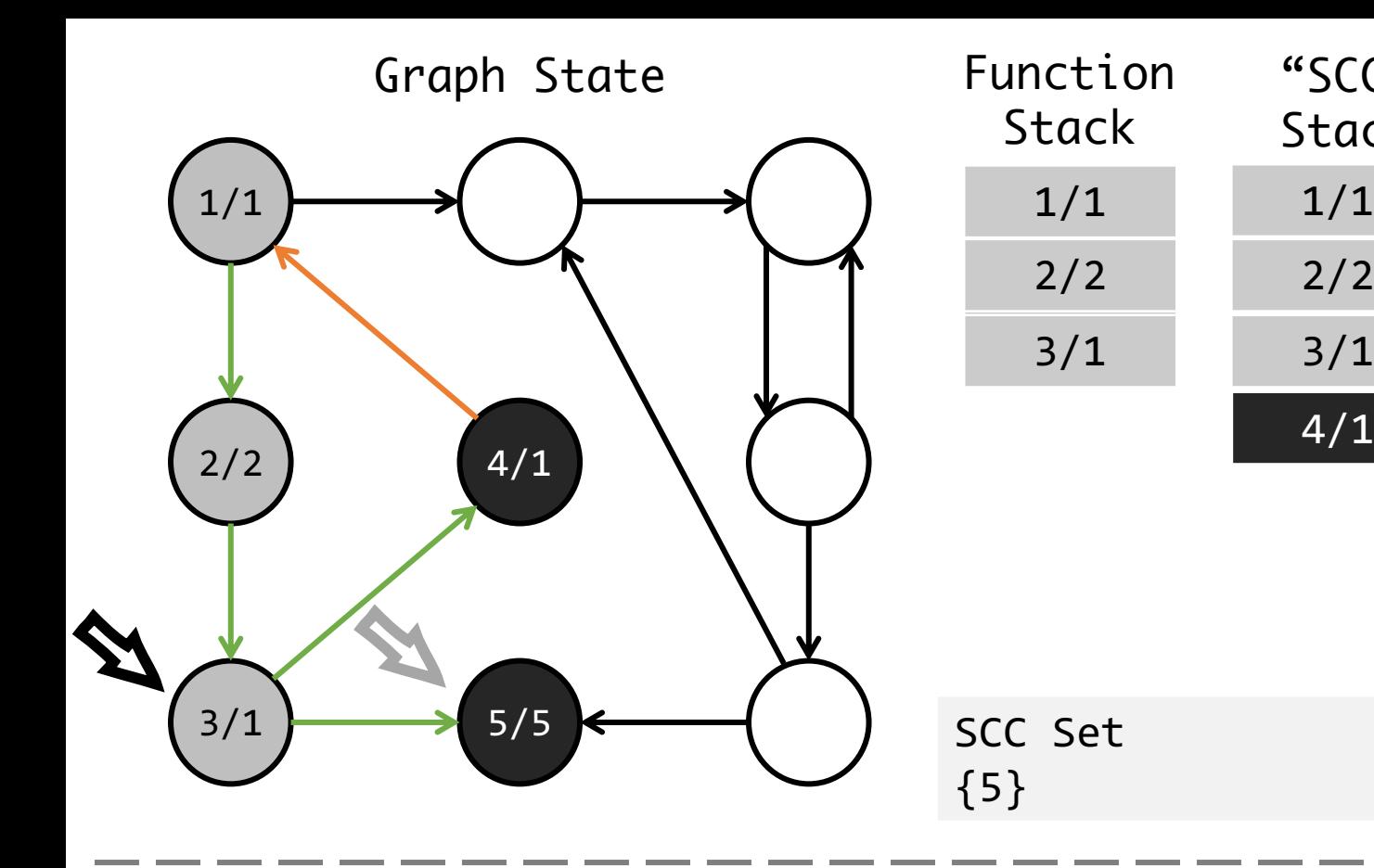

- $Dfn$  visiting order of DFS
- $Low$  the smallest vertex's DFN which is reachable by passing at most one back edge
- $Scc\_Stack$  vertices which have been reached during the search but have not yet been placed in a component

"SCC"

Stack

1/1

2/2

4/1

- *Cond: exists edge to unvisited vertex*
- new vertex's Dfn and Low =  $ldx + 1$
- Push new vertex into Function stack
- Push new vertex into SCC stack
- Mark Edge as tree edge
- Forward-Visited Step
	- *Cond: exists edge to visited vertex*
	- If Dst in Stack, current vertex's Low = min(Dst.Dfn, Src.Low)
	- Mark Edge as back edge
- DecidePop Step
	- *Cond: all out edges explored*
	- If current vertex has Dfn = Low then pop, otherwise do nothing

### • **Backward Step**

- *Cond: Pop Decided*
- Pop the current vertex out of function stack
- PrevNode.Low = min(Cur.Low, Fa.Low)

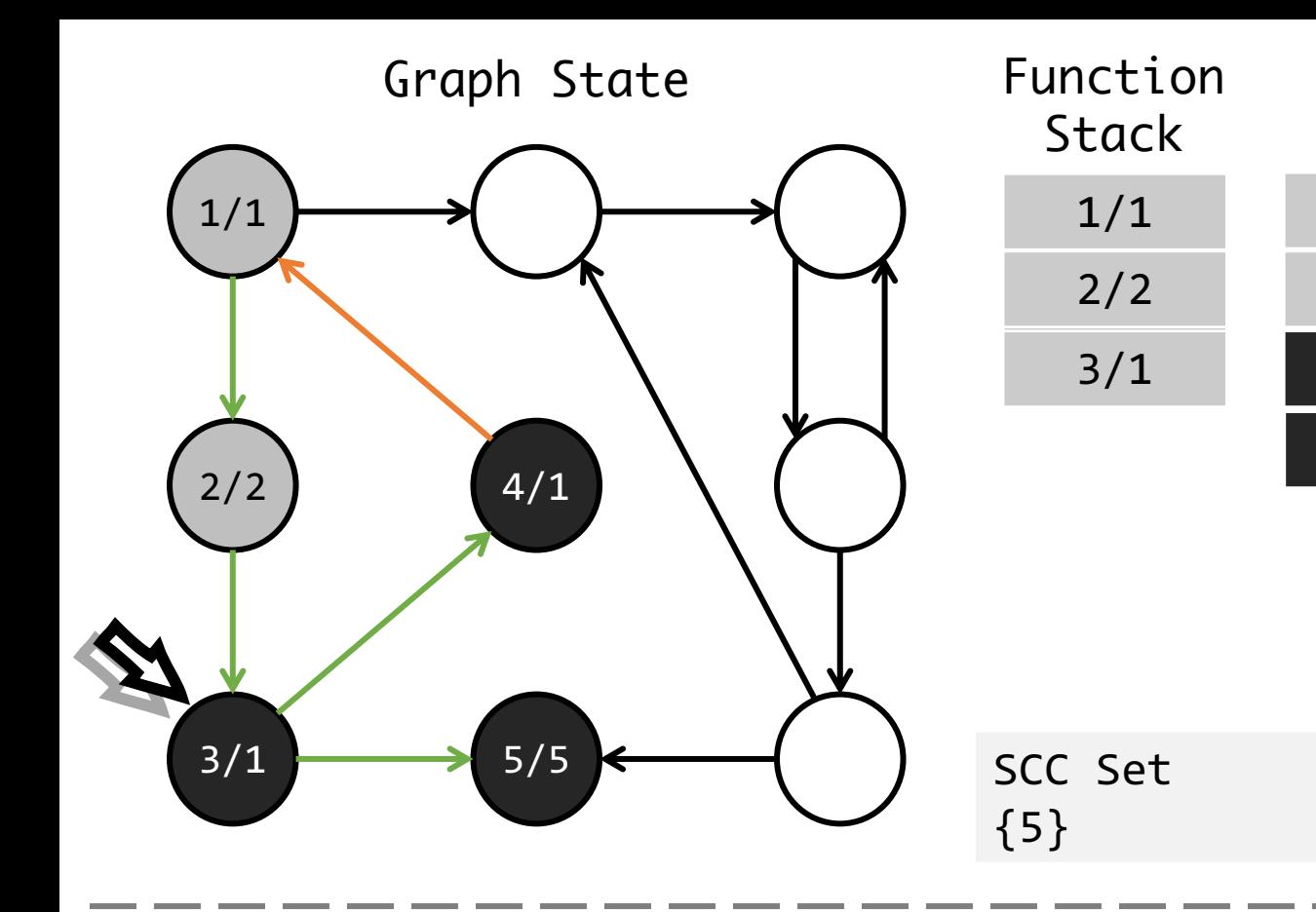

- $Dfn$  visiting order of DFS
- $Low$  the smallest vertex's DFN which is reachable by passing at most one back edge
- $Scc\_Stack$  vertices which have been reached during the search but have not yet been placed in a component

"SCC"

Stack

1/1

2/2

 $3/1$ 

4/1

- *Cond: exists edge to unvisited vertex*
- new vertex's Dfn and Low =  $ldx + 1$
- Push new vertex into Function stack
- Push new vertex into SCC stack
- Mark Edge as tree edge
- Forward-Visited Step
	- *Cond: exists edge to visited vertex*
	- If Dst in Stack, current vertex's Low = min(Dst.Dfn, Src.Low)
	- Mark Edge as back edge

- *Cond: all out edges explored*
- $\bullet$  If current vertex has Dfn = Low then pop, otherwise **do nothing**
- Backward Step
	- *Cond: Pop Decided*
	- Pop the current vertex out of function stack
	- PrevNode.Low = min(Cur.Low, Fa.Low)

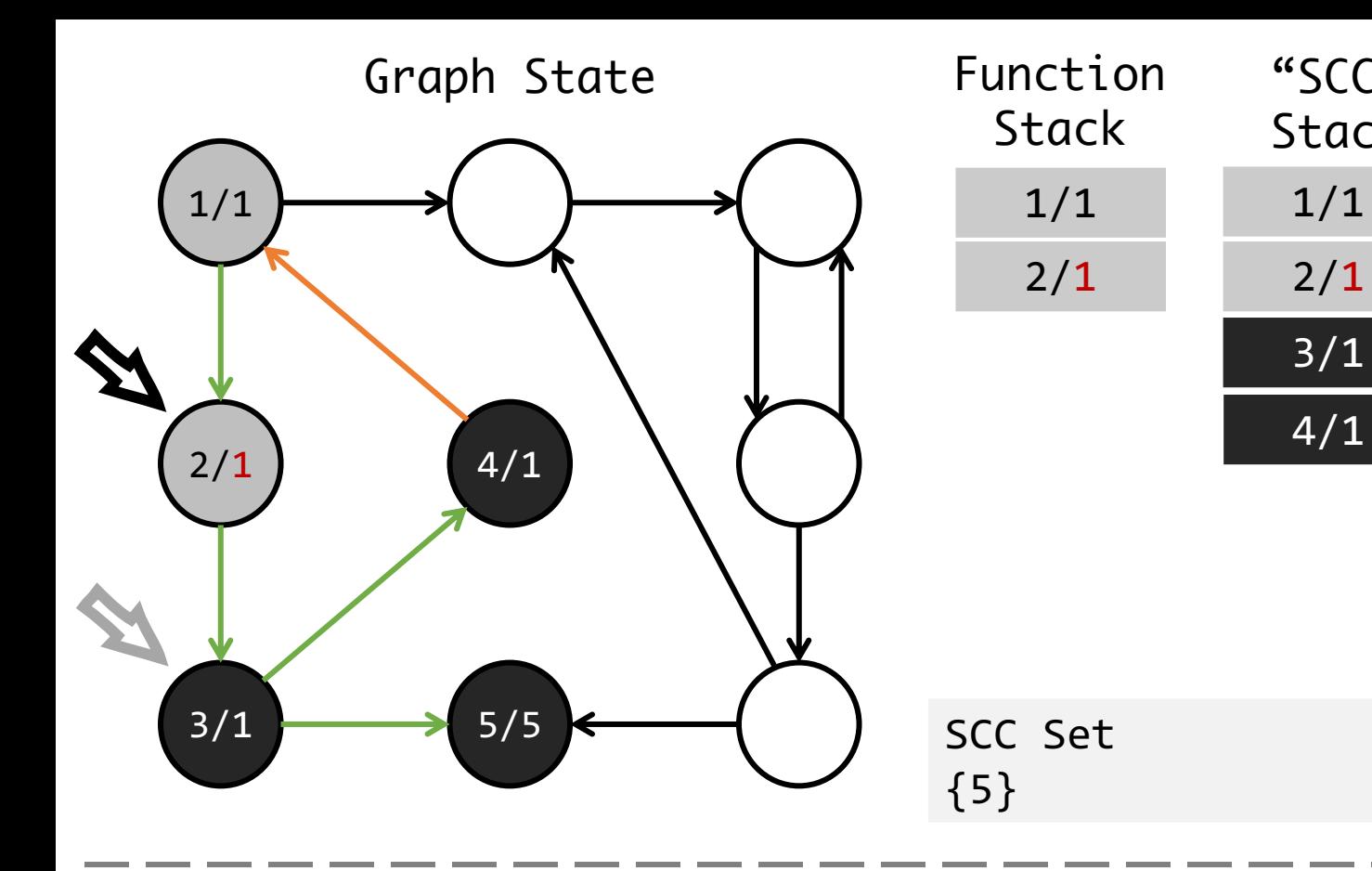

- $Dfn$  visiting order of DFS
- $Low$  the smallest vertex's DFN which is reachable by passing at most one back edge
- $Scc\_Stack$  vertices which have been reached during the search but have not yet been placed in a component

"SCC"

Stack

3/1

4/1

• *Cond: exists edge to unvisited vertex*

• new vertex's Dfn and Low =  $ldx + 1$ 

• Push new vertex into Function stack

- Push new vertex into SCC stack
- Mark Edge as tree edge
- Forward-Visited Step
	- *Cond: exists edge to visited vertex*
	- If Dst in Stack, current vertex's Low = min(Dst.Dfn, Src.Low)
	- Mark Edge as back edge
- DecidePop Step
	- *Cond: all out edges explored*
	- If current vertex has Dfn = Low then pop, otherwise do nothing

#### • **Backward Step**

- *Cond: Pop Decided*
- Pop the current vertex out of function stack
- PrevNode.Low = min(Cur.Low, Fa.Low)

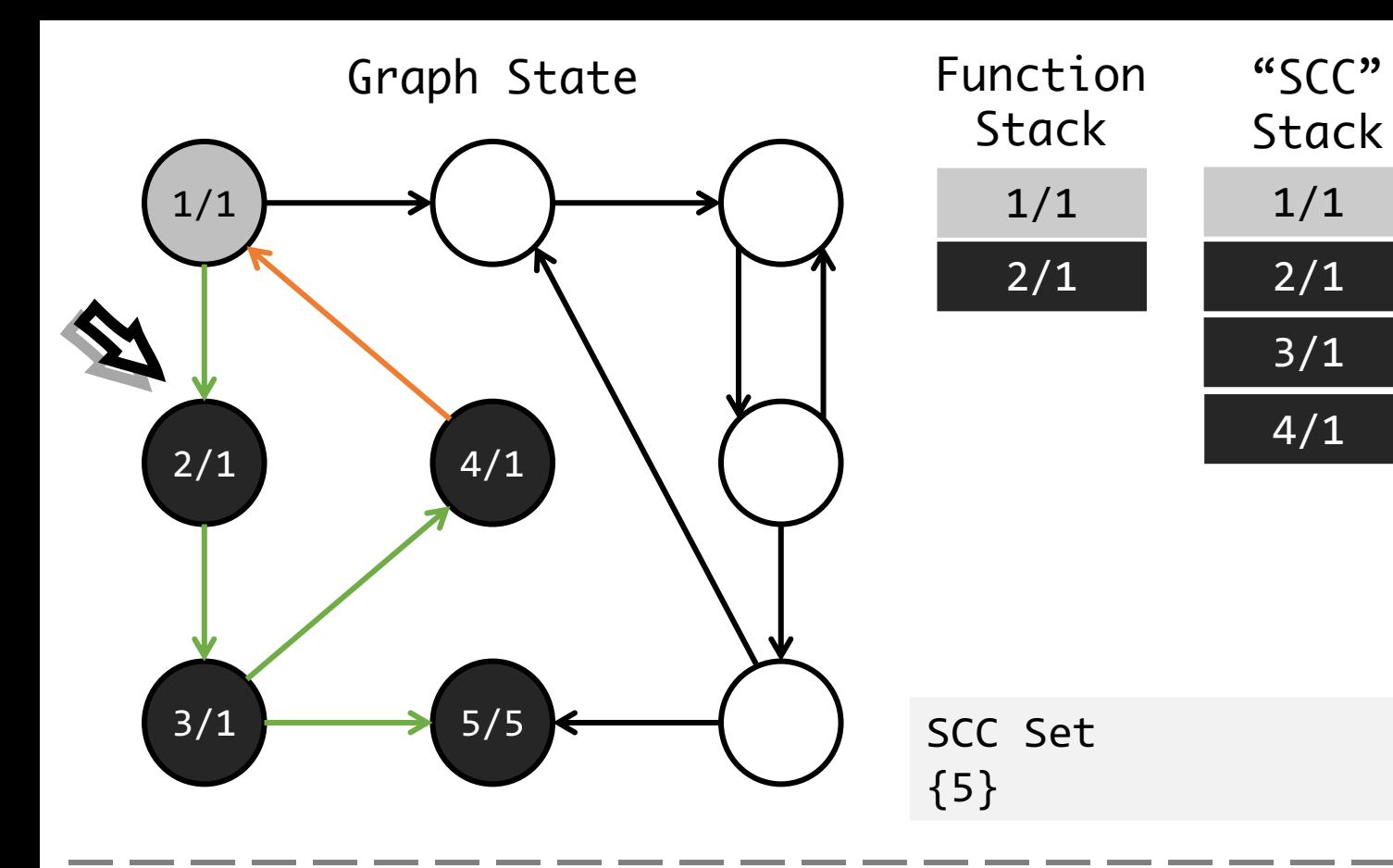

- $Dfn$  visiting order of DFS
- $Low$  the smallest vertex's DFN which is reachable by passing at most one back edge
- $Scc\_Stack$  vertices which have been reached during the search but have not yet been placed in a component

3/1

4/1

- *Cond: exists edge to unvisited vertex*
- new vertex's Dfn and Low =  $ldx + 1$
- Push new vertex into Function stack
- Push new vertex into SCC stack
- Mark Edge as tree edge
- Forward-Visited Step
	- *Cond: exists edge to visited vertex*
	- If Dst in Stack, current vertex's Low = min(Dst.Dfn, Src.Low)
	- Mark Edge as back edge

- *Cond: all out edges explored*
- $\bullet$  If current vertex has Dfn = Low then pop, otherwise **do nothing**
- Backward Step
	- *Cond: Pop Decided*
	- Pop the current vertex out of function stack
	- PrevNode.Low = min(Cur.Low, Fa.Low)

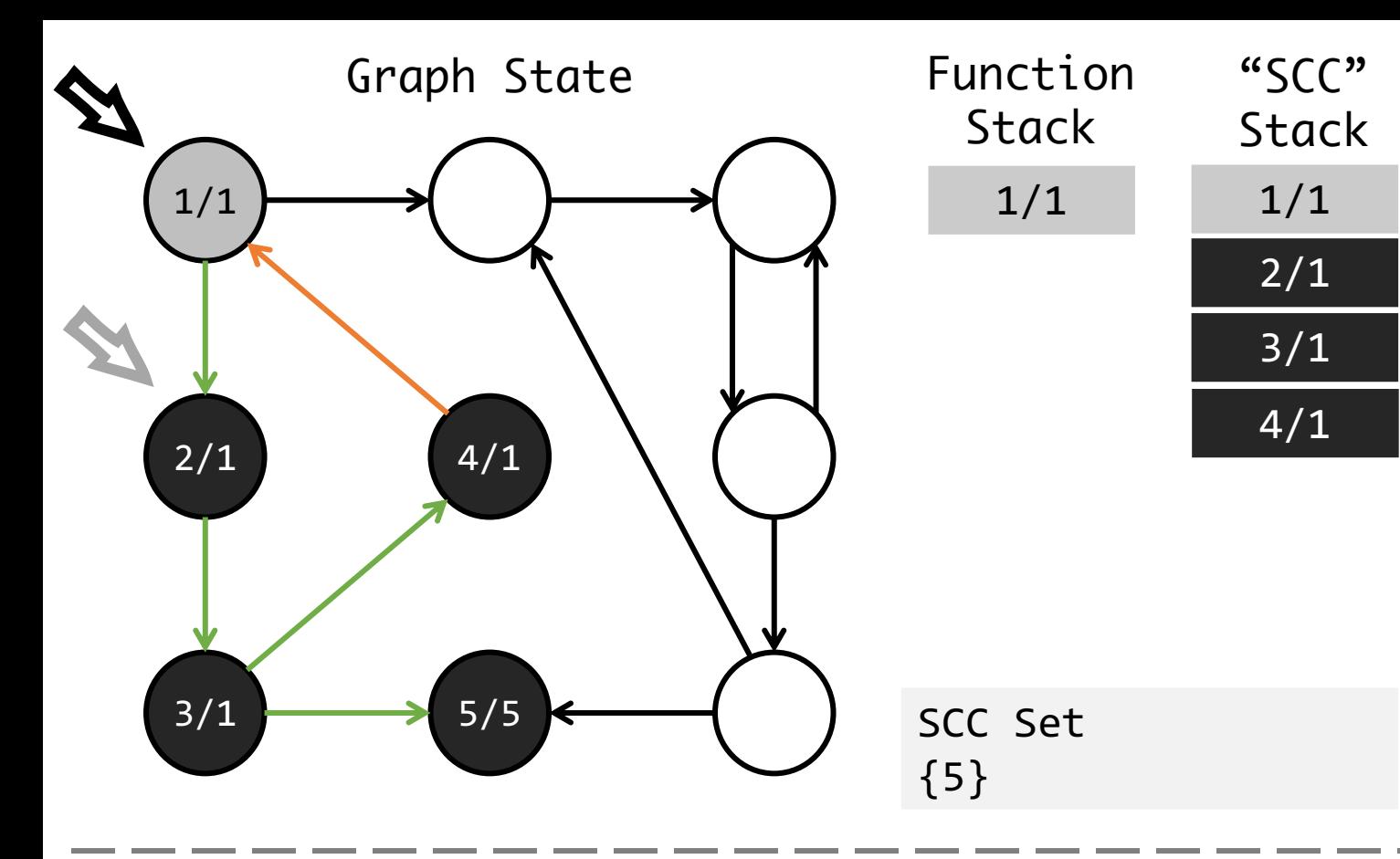

- $Dfn$  visiting order of DFS
- $Low$  the smallest vertex's DFN which is reachable by passing at most one back edge
- $Scc\_Stack$  vertices which have been reached during the search but have not yet been placed in a component
- Forward Step
	- *Cond: exists edge to unvisited vertex*
	- new vertex's Dfn and Low =  $ldx + 1$
	- Push new vertex into Function stack
	- Push new vertex into SCC stack
	- Mark Edge as tree edge
- Forward-Visited Step
	- *Cond: exists edge to visited vertex*
	- If Dst in Stack, current vertex's Low = min(Dst.Dfn, Src.Low)
	- Mark Edge as back edge
- DecidePop Step
	- *Cond: all out edges explored*
	- If current vertex has Dfn = Low then pop, otherwise do nothing

#### • **Backward Step**

- *Cond: Pop Decided*
- Pop the current vertex out of function stack
- PrevNode.Low = min(Cur.Low, Fa.Low)

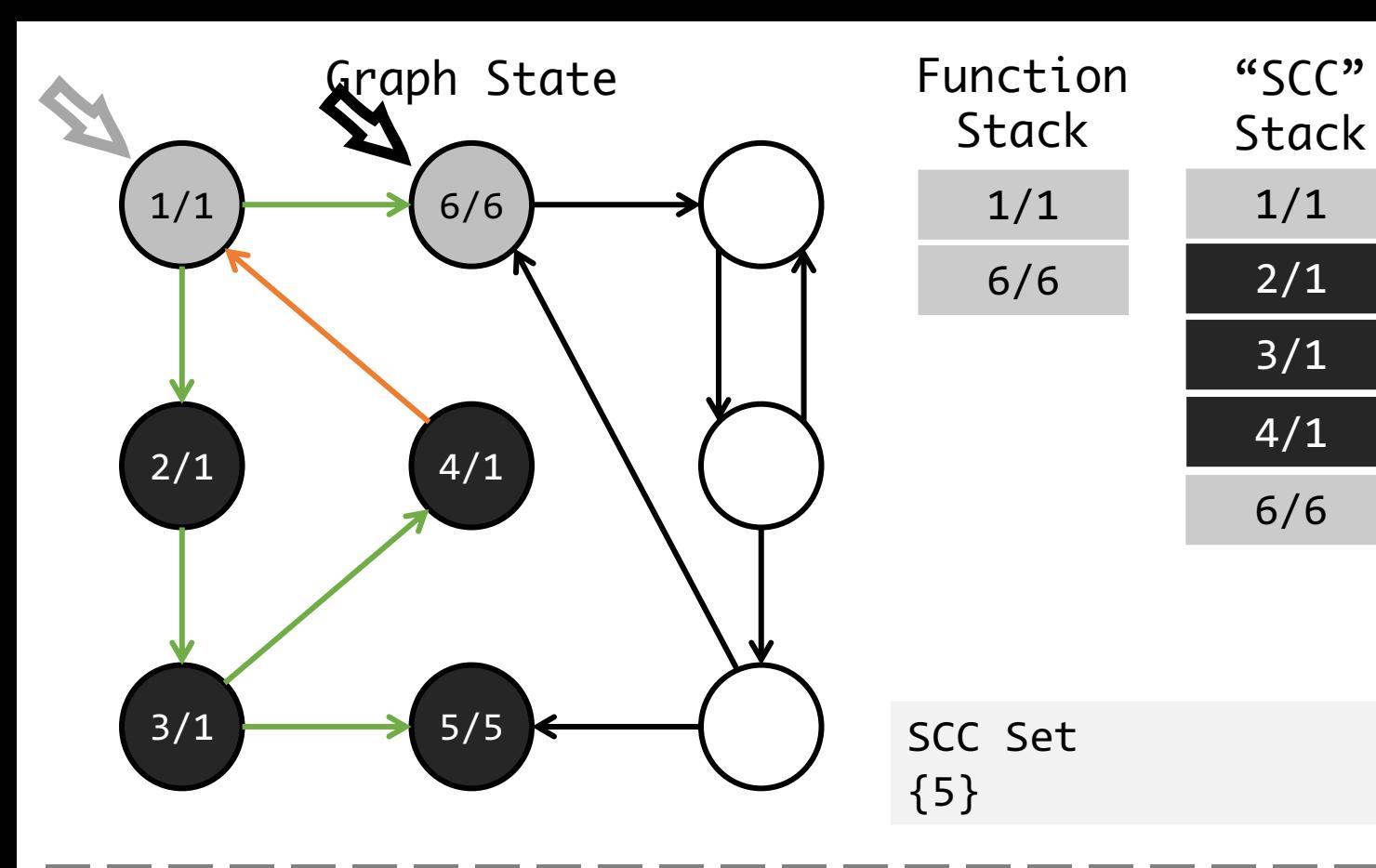

- $Dfn$  visiting order of DFS
- $\bullet$  Low the smallest vertex's DFN which is reachable by passing at most one back edge
- $Scc\_Stack$  vertices which have been reached during the search but have not yet been placed in a component

2/1

3/1

4/1

6/6

- *Cond: exists edge to unvisited vertex*
- new vertex's Dfn and Low =  $ldx + 1$
- Push new vertex into Function stack
- Push new vertex into SCC stack
- Mark Edge as tree edge

- *Cond: exists edge to visited vertex*
- If Dst in Stack, current vertex's Low = min(Dst.Dfn, Src.Low)
- Mark Edge as back edge
- DecidePop Step
	- *Cond: all out edges explored*
	- If current vertex has Dfn = Low then pop, otherwise do nothing
- Backward Step
	- *Cond: Pop Decided*
	- Pop the current vertex out of function stack
	- PrevNode.Low = min(Cur.Low, Fa.Low)

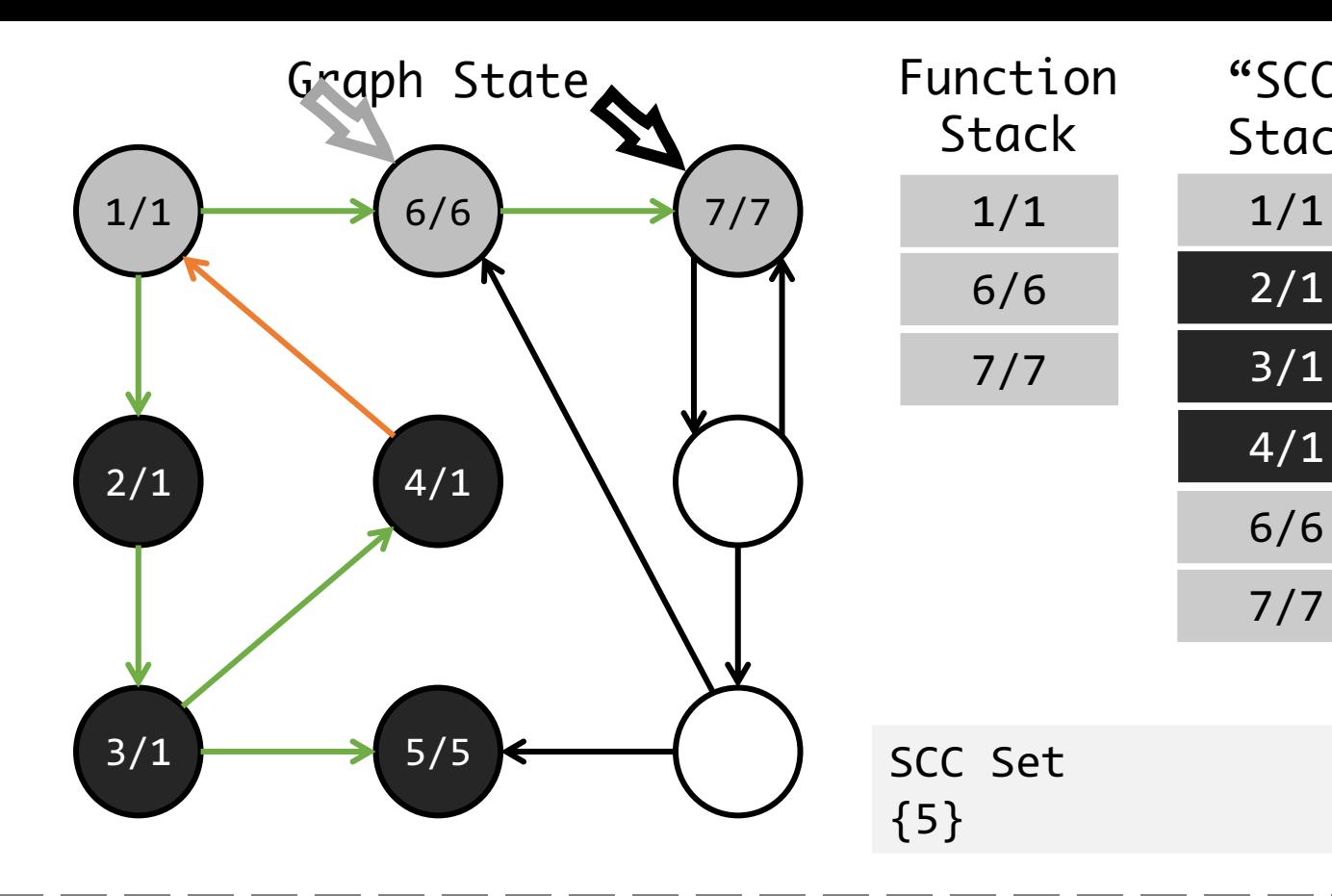

- $Dfn$  visiting order of DFS
- $\bullet$  Low the smallest vertex's DFN which is reachable by passing at most one back edge
- $Scc\_Stack$  vertices which have been reached during the search but have not yet been placed in a component

"SCC"

Stack

2/1

3/1

4/1

6/6

7/7

- *Cond: exists edge to unvisited vertex*
- new vertex's Dfn and Low =  $ldx + 1$
- Push new vertex into Function stack
- Push new vertex into SCC stack
- Mark Edge as tree edge

- *Cond: exists edge to visited vertex*
- If Dst in Stack, current vertex's Low = min(Dst.Dfn, Src.Low)
- Mark Edge as back edge
- DecidePop Step
	- *Cond: all out edges explored*
	- If current vertex has Dfn = Low then pop, otherwise do nothing
	- Backward Step
		- *Cond: Pop Decided*
		- Pop the current vertex out of function stack
		- PrevNode.Low = min(Cur.Low, Fa.Low)

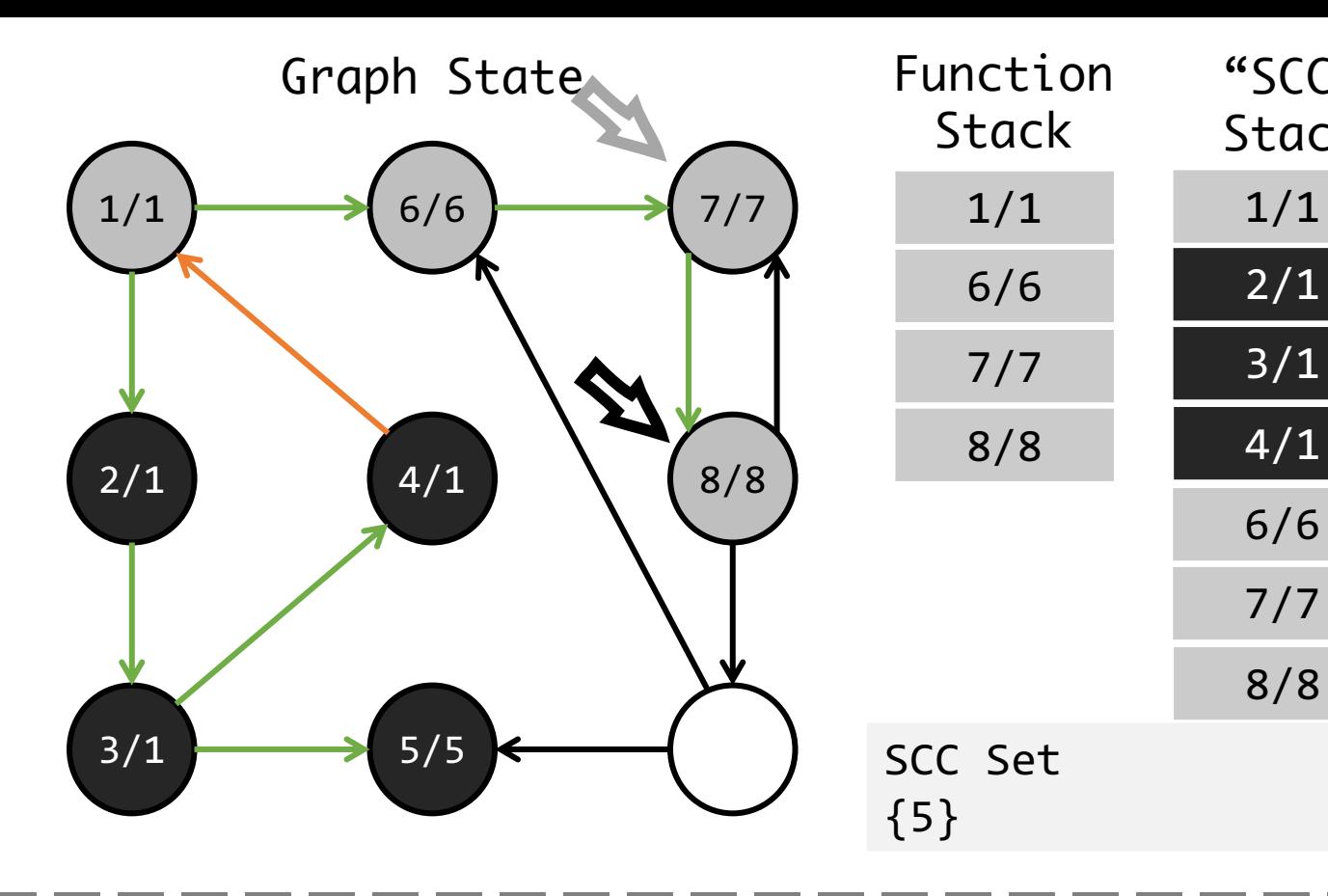

- $Dfn$  visiting order of DFS
- $\bullet$  Low the smallest vertex's DFN which is reachable by passing at most one back edge
- $Scc\_Stack$  vertices which have been reached during the search but have not yet been placed in a component

"SCC"

Stack

2/1

3/1

4/1

6/6

7/7

8/8

- *Cond: exists edge to unvisited vertex*
- new vertex's Dfn and Low =  $ldx + 1$
- Push new vertex into Function stack
- Push new vertex into SCC stack
- Mark Edge as tree edge

- *Cond: exists edge to visited vertex*
- If Dst in Stack, current vertex's Low = min(Dst.Dfn, Src.Low)
- Mark Edge as back edge
- DecidePop Step
	- *Cond: all out edges explored*
	- If current vertex has Dfn = Low then pop, otherwise do nothing
- Backward Step
	- *Cond: Pop Decided*
	- Pop the current vertex out of function stack
	- PrevNode.Low = min(Cur.Low, Fa.Low)

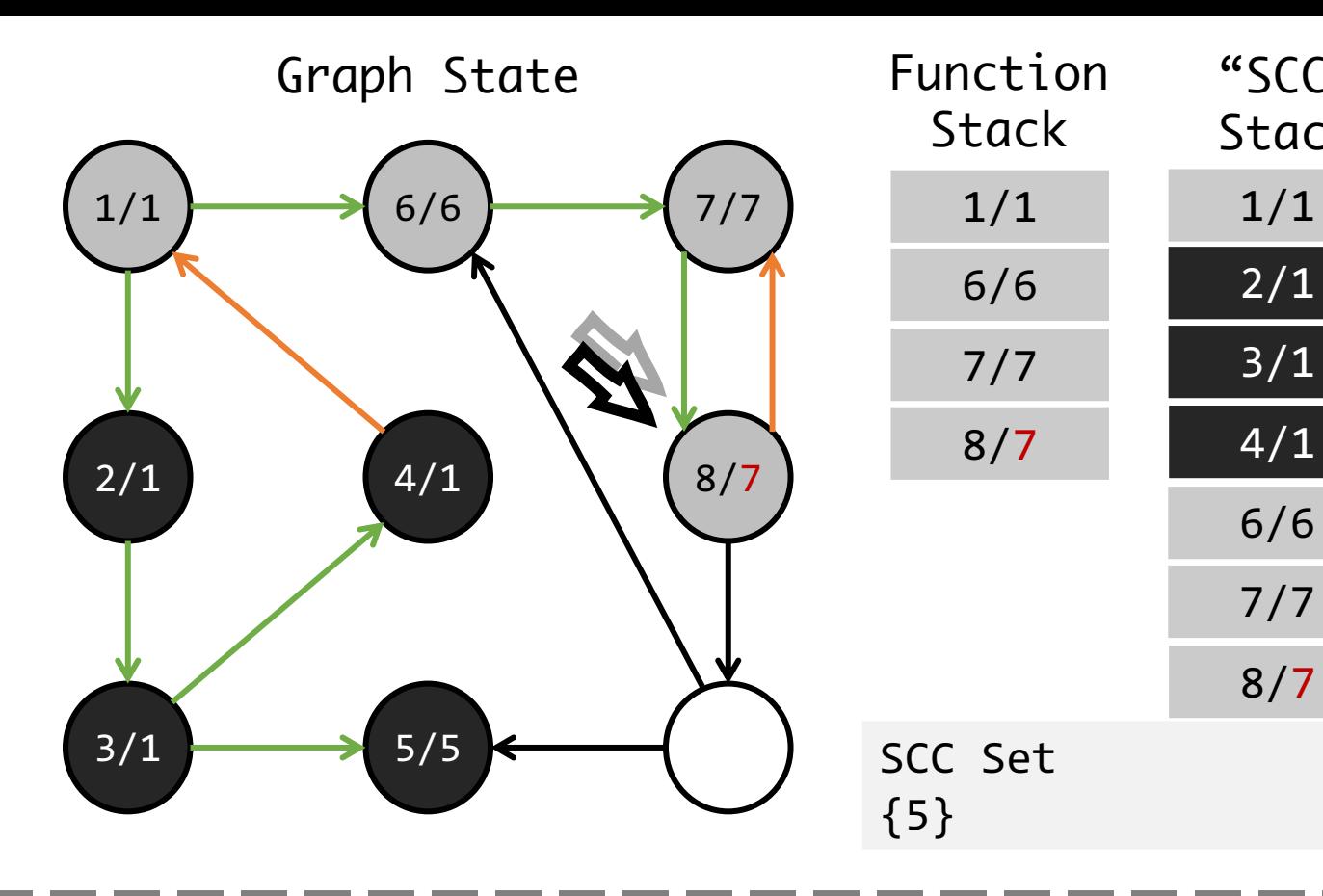

- $Dfn$  visiting order of DFS
- $\bullet$  Low the smallest vertex's DFN which is reachable by passing at most one back edge
- $Scc\_Stack$  vertices which have been reached during the search but have not yet been placed in a component

"SCC"

Stack

2/1

3/1

4/1

6/6

7/7

8/7

- *Cond: exists edge to unvisited vertex*
- new vertex's Dfn and Low =  $ldx + 1$
- Push new vertex into Function stack
- Push new vertex into SCC stack
- Mark Edge as tree edge

- *Cond: exists edge to visited vertex*
- If Dst in Stack, current vertex's Low = min(Dst.Dfn, Src.Low)
- Mark Edge as back edge
- DecidePop Step
	- *Cond: all out edges explored*
	- If current vertex has Dfn = Low then pop, otherwise do nothing
- Backward Step
	- *Cond: Pop Decided*
	- Pop the current vertex out of function stack
	- PrevNode.Low = min(Cur.Low, Fa.Low)

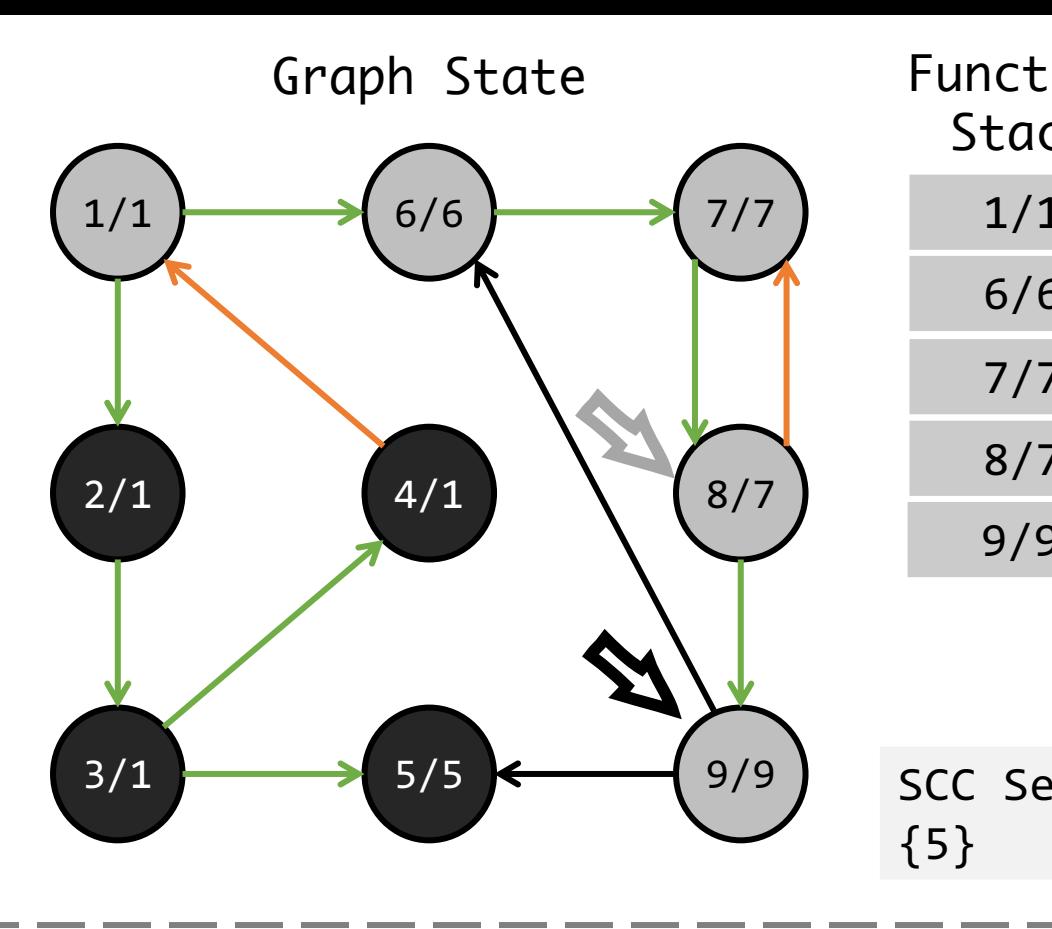

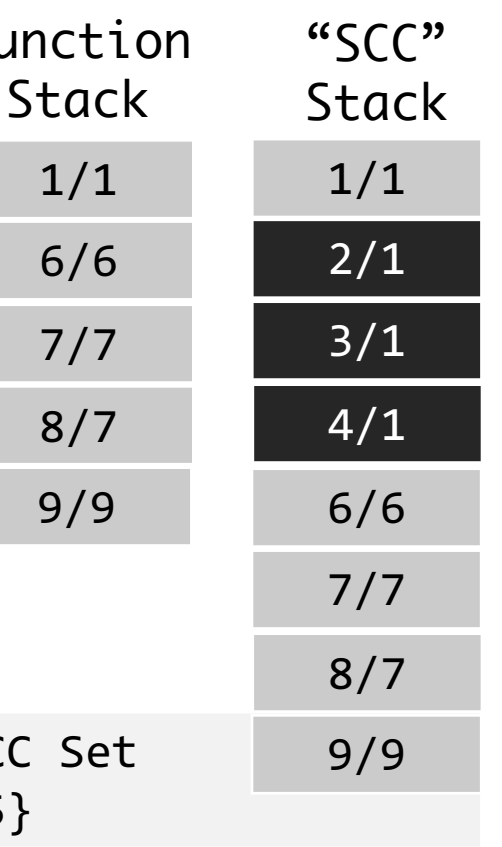

 $8/7$ 

- $Dfn$  visiting order of DFS
- $Low$  the smallest vertex's DFN which is reachable by passing at most one back edge
- $Scc\_Stack$  vertices which have been reached during the search but have not yet been placed in a component

#### • **Forward Step**

- *Cond: exists edge to unvisited vertex*
- new vertex's Dfn and Low =  $\frac{1}{x}$  dx + 1
- Push new vertex into Function stack
- Push new vertex into SCC stack
- Mark Edge as tree edge

- *Cond: exists edge to visited vertex*
- If Dst in Stack, current vertex's Low = min(Dst.Dfn, Src.Low)
- Mark Edge as back edge
- DecidePop Step
	- *Cond: all out edges explored*
	- If current vertex has Dfn = Low then pop, otherwise do nothing
- Backward Step
	- *Cond: Pop Decided*
	- Pop the current vertex out of function stack
	- PrevNode.Low = min(Cur.Low, Fa.Low)

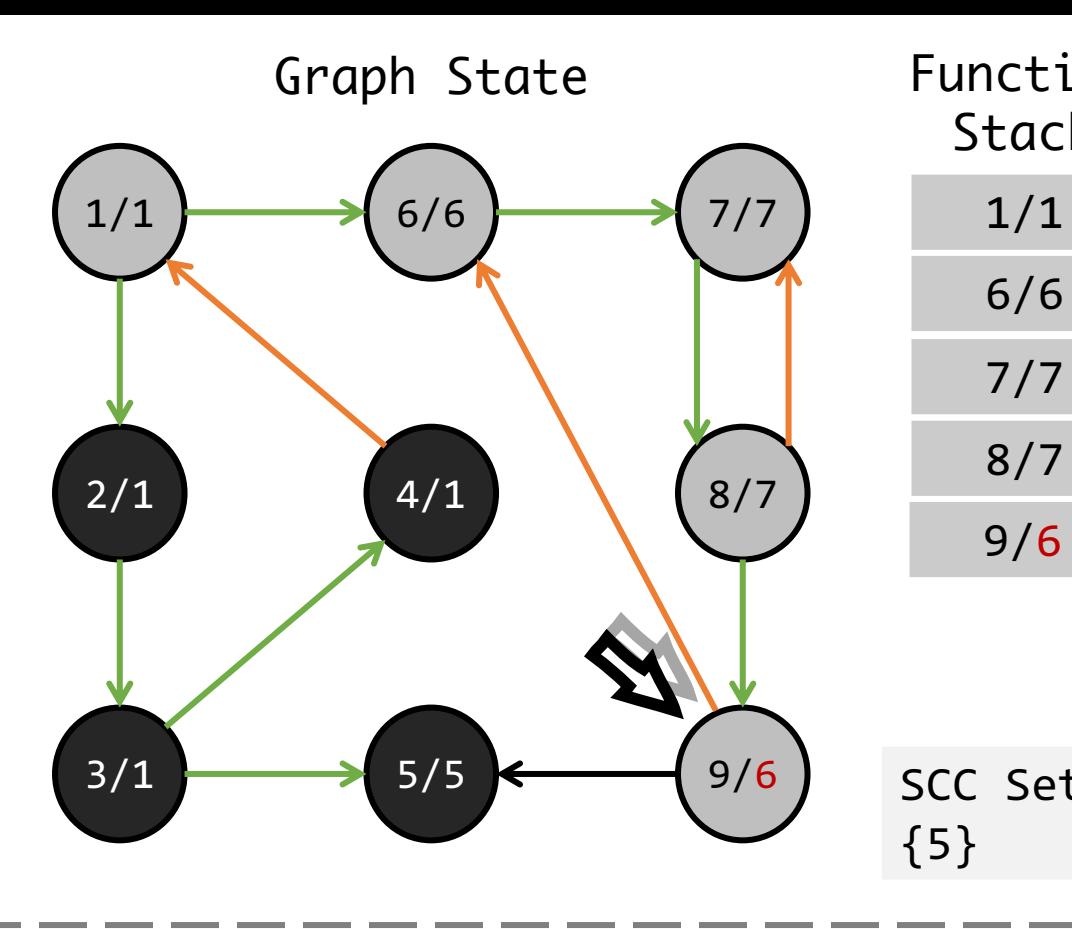

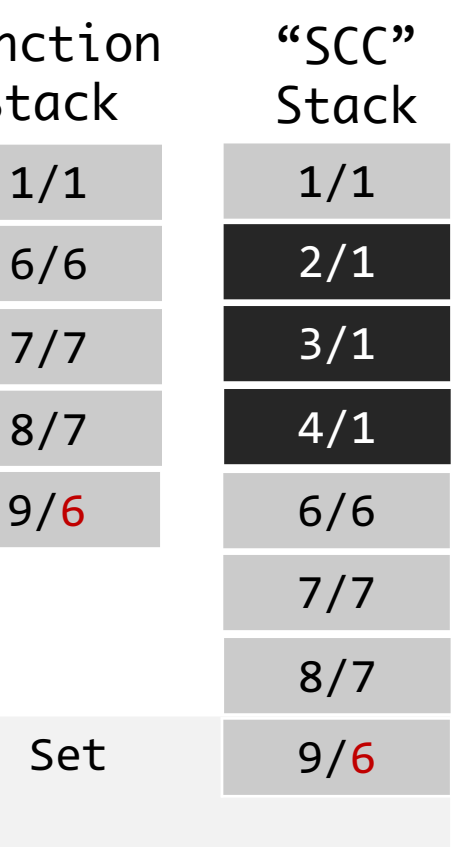

- $Dfn$  visiting order of DFS
- $Low$  the smallest vertex's DFN which is reachable by passing at most one back edge
- $Scc\_Stack$  vertices which have been reached during the search but have not yet been placed in a component
- Forward Step
	- *Cond: exists edge to unvisited vertex*
	- new vertex's Dfn and Low =  $ldx + 1$
	- Push new vertex into Function stack
	- Push new vertex into SCC stack
	- Mark Edge as tree edge

- *Cond: exists edge to visited vertex*
- If Dst in Stack, current vertex's Low = min(Dst.Dfn, Src.Low)
- Mark Edge as back edge
- DecidePop Step
	- *Cond: all out edges explored*
	- If current vertex has Dfn = Low then pop, otherwise do nothing
- Backward Step
	- *Cond: Pop Decided*
	- Pop the current vertex out of function stack
	- PrevNode.Low = min(Cur.Low, Fa.Low)

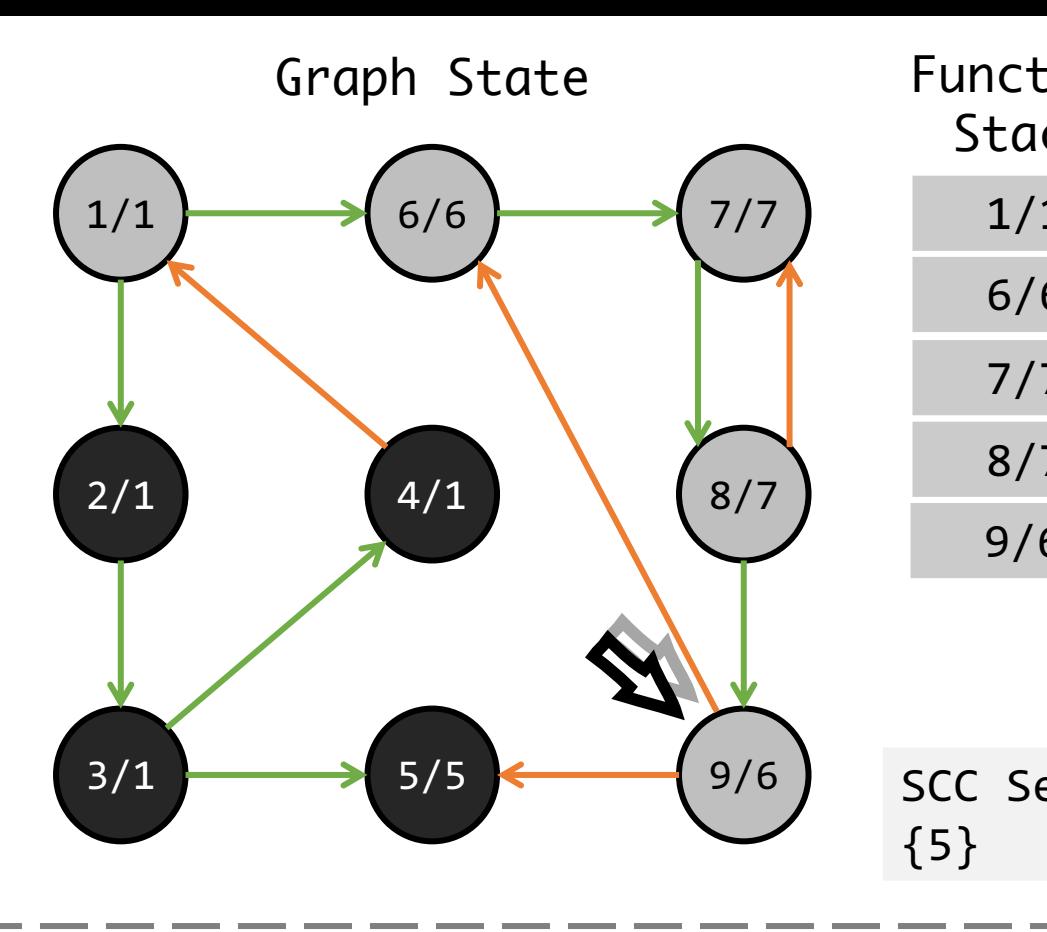

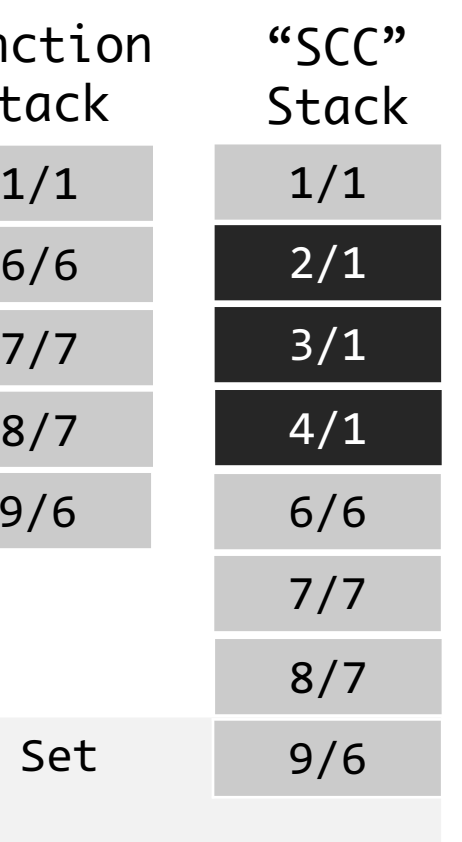

- $Dfn$  visiting order of DFS
- $Low$  the smallest vertex's DFN which is reachable by passing at most one back edge
- $Scc\_Stack$  vertices which have been reached during the search but have not yet been placed in a component
- Forward Step
	- *Cond: exists edge to unvisited vertex*
	- new vertex's Dfn and Low =  $ldx + 1$
	- Push new vertex into Function stack
	- Push new vertex into SCC stack
	- Mark Edge as tree edge
- Forward-Visited Step
	- *Cond: exists edge to visited vertex*
	- If Dst in Stack, current vertex's Low = min(Dst.Dfn, Src.Low)
	- Mark Edge as back edge

- *Cond: all out edges explored*
- $\bullet$  If current vertex has Dfn = Low then pop, otherwise **do nothing**
- Backward Step
	- *Cond: Pop Decided*
	- Pop the current vertex out of function stack
	- PrevNode.Low = min(Cur.Low, Fa.Low)

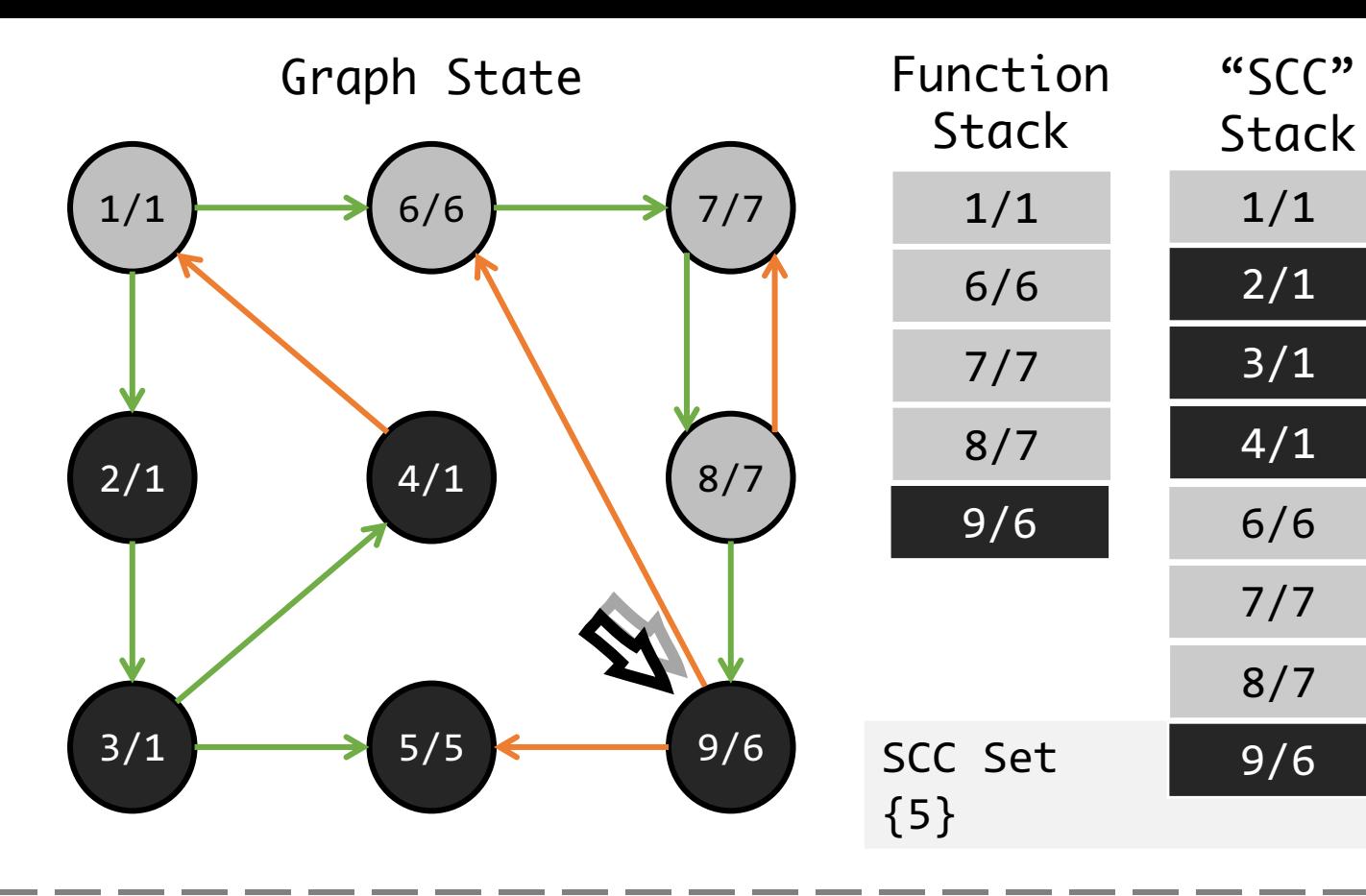

- $Dfn$  visiting order of DFS
- $\bullet$  Low the smallest vertex's DFN which is reachable by passing at most one back edge
- $Scc\_Stack$  vertices which have been reached during the search but have not yet been placed in a component

2/1

3/1

4/1

6/6

7/7

8/7

9/6

- *Cond: exists edge to unvisited vertex*
- new vertex's Dfn and Low =  $ldx + 1$
- Push new vertex into Function stack
- Push new vertex into SCC stack
- Mark Edge as tree edge
- Forward-Visited Step
	- *Cond: exists edge to visited vertex*
	- If Dst in Stack, current vertex's Low = min(Dst.Dfn, Src.Low)
	- Mark Edge as back edge

- *Cond: all out edges explored*
- $\bullet$  If current vertex has Dfn = Low then pop, otherwise **do nothing**
- Backward Step
	- *Cond: Pop Decided*
	- Pop the current vertex out of function stack
	- PrevNode.Low = min(Cur.Low, Fa.Low)

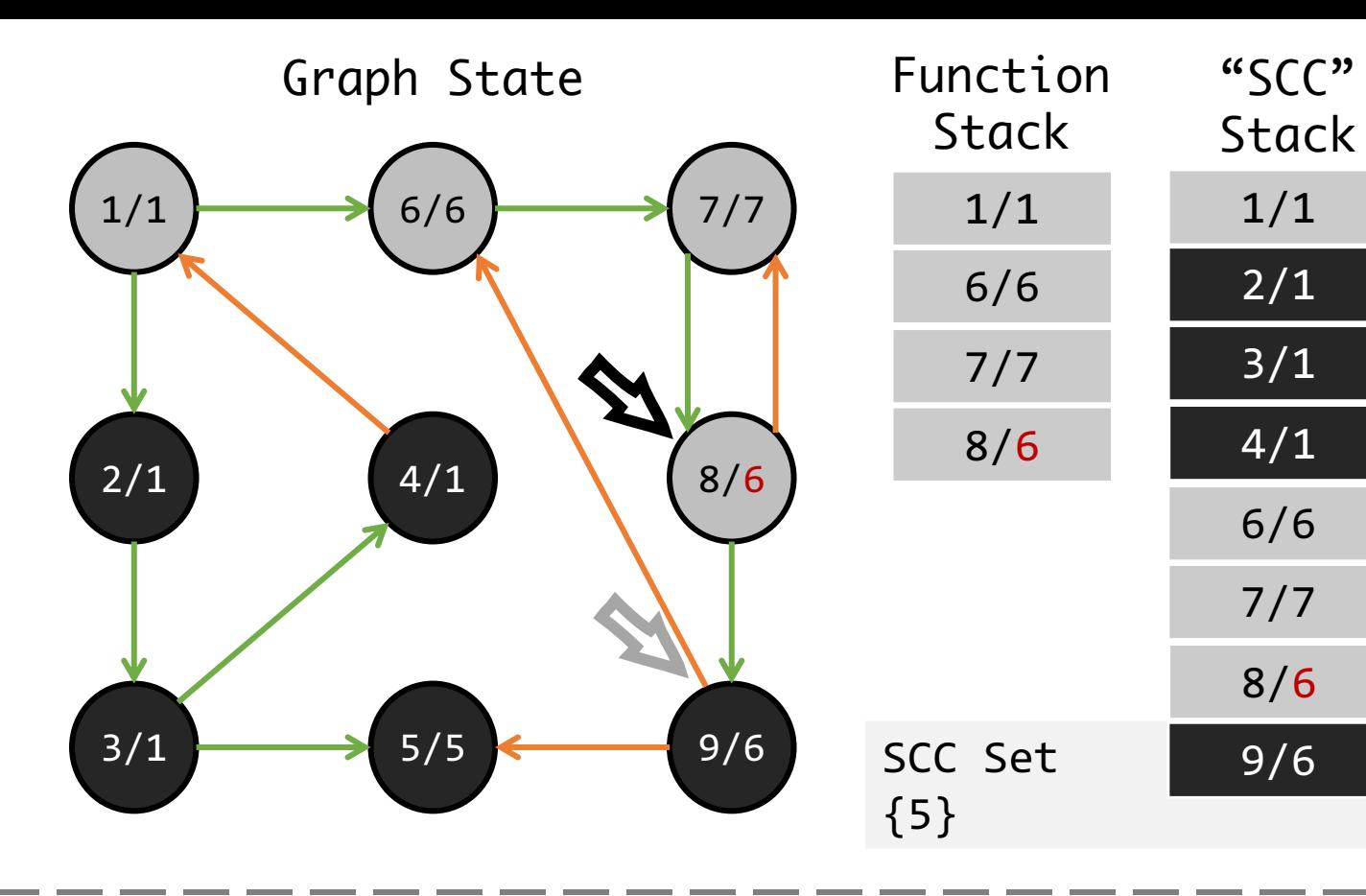

- $Dfn$  visiting order of DFS
- $\bullet$  Low the smallest vertex's DFN which is reachable by passing at most one back edge
- $Scc\_Stack$  vertices which have been reached during the search but have not yet been placed in a component

2/1

3/1

4/1

6/6

7/7

8/6

9/6

- *Cond: exists edge to unvisited vertex*
- new vertex's Dfn and Low =  $ldx + 1$
- Push new vertex into Function stack
- Push new vertex into SCC stack
- Mark Edge as tree edge
- Forward-Visited Step
	- *Cond: exists edge to visited vertex*
	- If Dst in Stack, current vertex's Low = min(Dst.Dfn, Src.Low)
	- Mark Edge as back edge
- DecidePop Step
	- *Cond: all out edges explored*
	- If current vertex has Dfn = Low then pop, otherwise do nothing

### • **Backward Step**

- *Cond: Pop Decided*
- Pop the current vertex out of function stack
- PrevNode.Low = min(Cur.Low, Fa.Low)

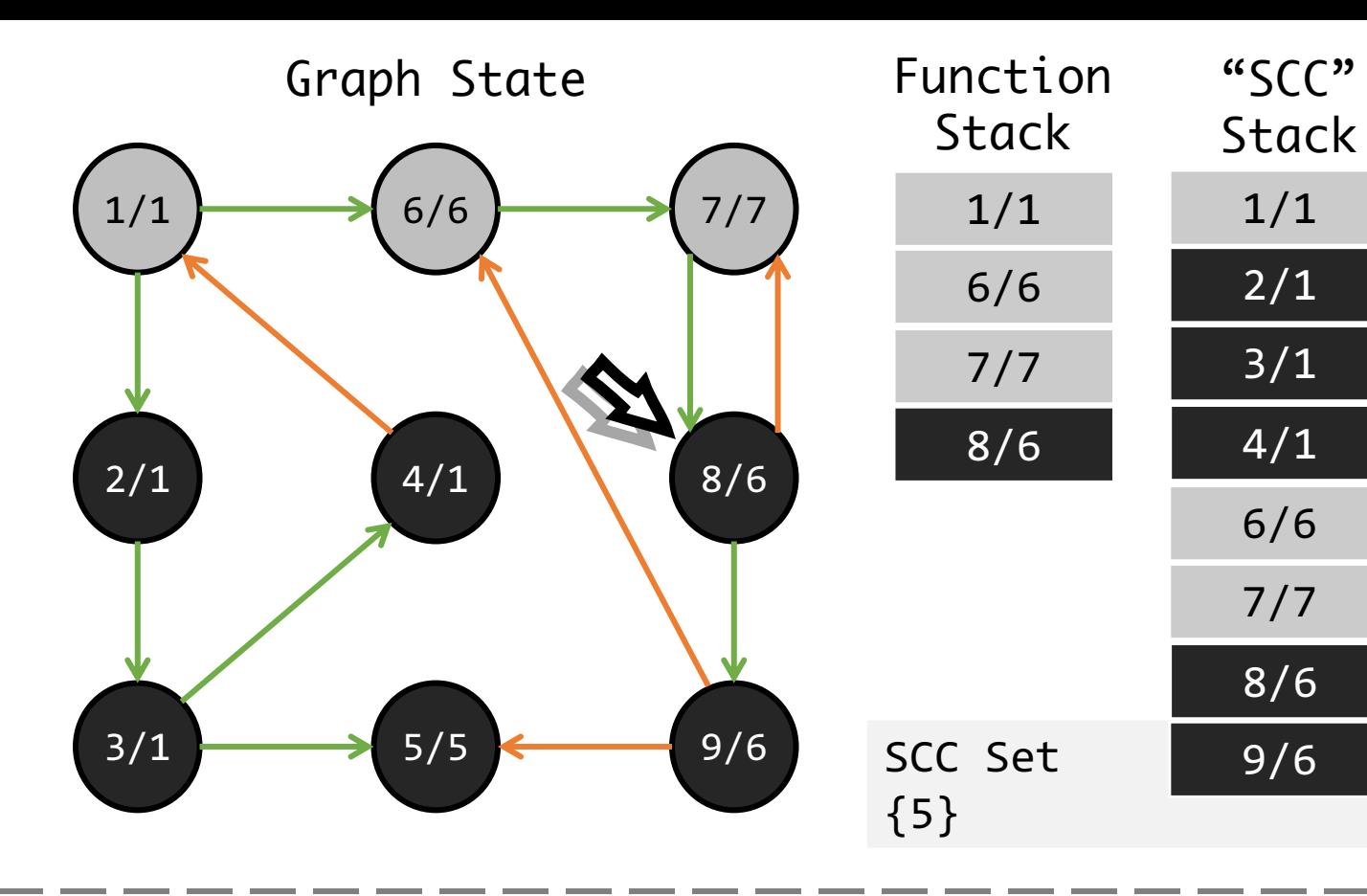

- $Dfn$  visiting order of DFS
- $\bullet$  Low the smallest vertex's DFN which is reachable by passing at most one back edge
- $Scc\_Stack$  vertices which have been reached during the search but have not yet been placed in a component
- Forward Step
	- *Cond: exists edge to unvisited vertex*
	- new vertex's Dfn and Low =  $ldx + 1$
	- Push new vertex into Function stack
	- Push new vertex into SCC stack
	- Mark Edge as tree edge
- Forward-Visited Step
	- *Cond: exists edge to visited vertex*
	- If Dst in Stack, current vertex's Low = min(Dst.Dfn, Src.Low)
	- Mark Edge as back edge

- *Cond: all out edges explored*
- $\bullet$  If current vertex has Dfn = Low then pop, otherwise **do nothing**
- Backward Step
	- *Cond: Pop Decided*
	- Pop the current vertex out of function stack
	- PrevNode.Low = min(Cur.Low, Fa.Low)

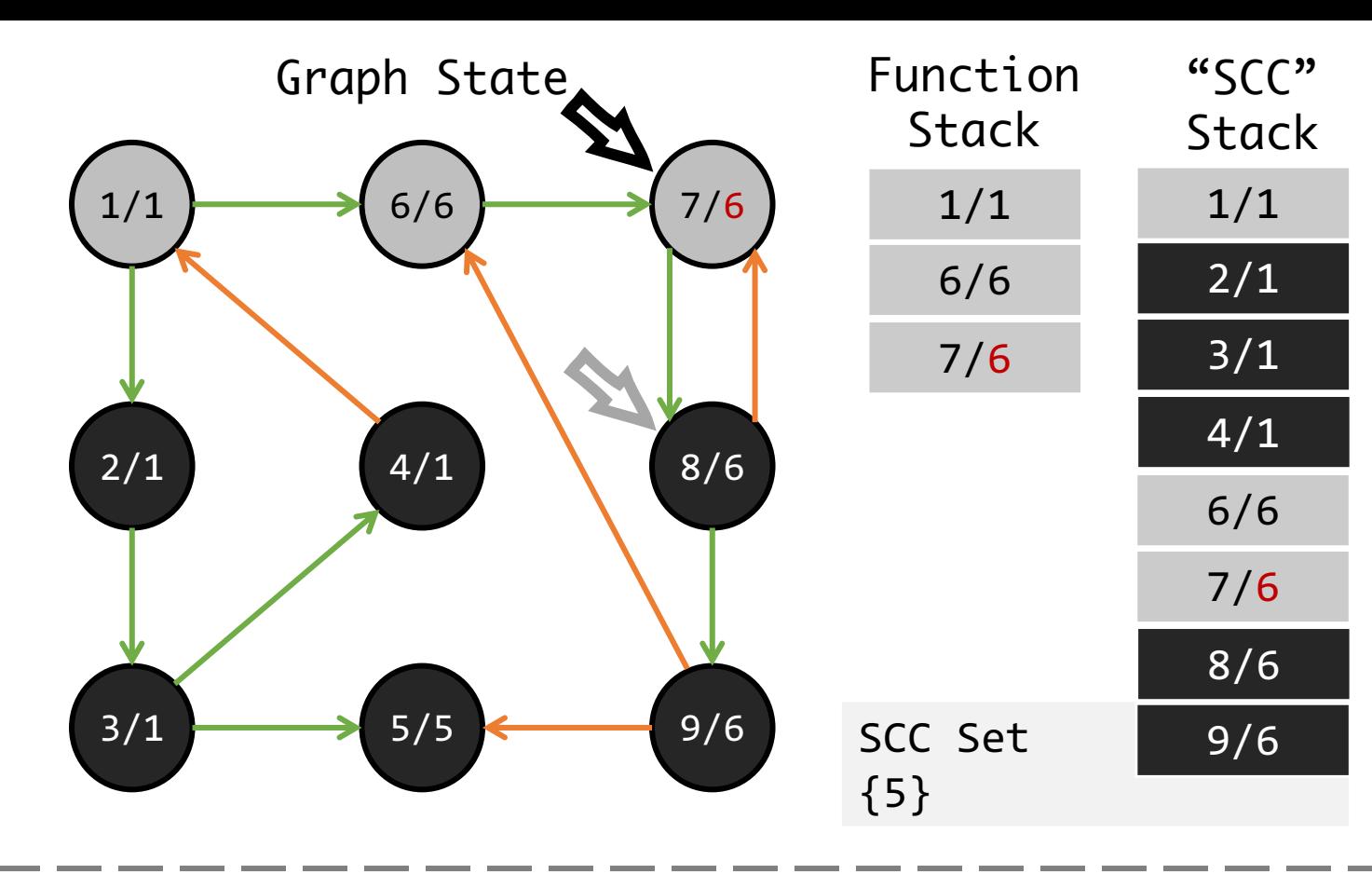

- $Dfn$  visiting order of DFS
- $\bullet$  Low the smallest vertex's DFN which is reachable by passing at most one back edge
- $Scc\_Stack$  vertices which have been reached during the search but have not yet been placed in a component
- Forward Step
	- *Cond: exists edge to unvisited vertex*
	- new vertex's Dfn and Low =  $ldx + 1$
	- Push new vertex into Function stack
	- Push new vertex into SCC stack
	- Mark Edge as tree edge
- Forward-Visited Step
	- *Cond: exists edge to visited vertex*
	- If Dst in Stack, current vertex's Low = min(Dst.Dfn, Src.Low)
	- Mark Edge as back edge
- DecidePop Step
	- *Cond: all out edges explored*
	- If current vertex has Dfn = Low then pop, otherwise do nothing

### • **Backward Step**

- *Cond: Pop Decided*
- Pop the current vertex out of function stack
- PrevNode.Low = min(Cur.Low, Fa.Low)

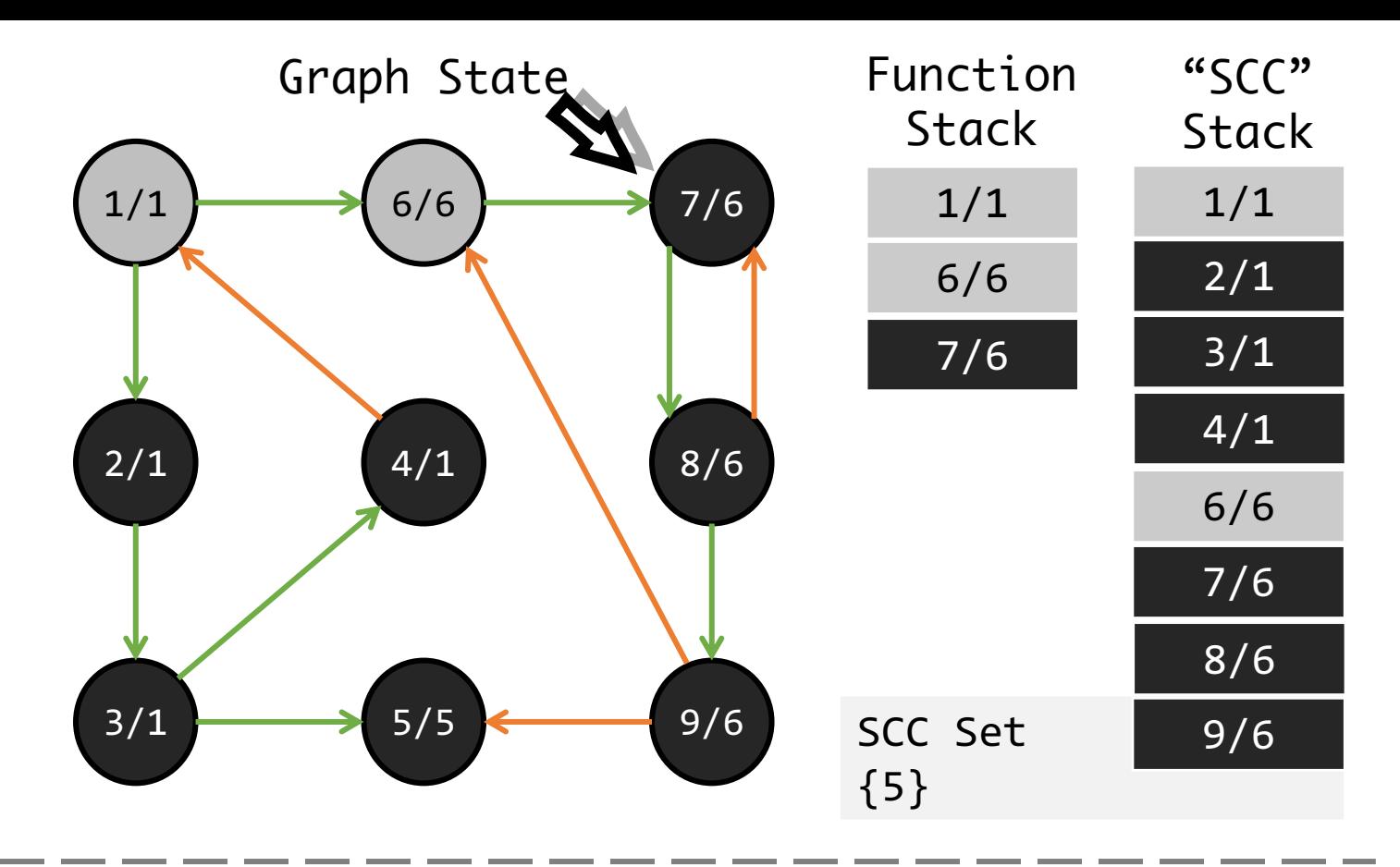

- $Dfn$  visiting order of DFS
- $\bullet$  Low the smallest vertex's DFN which is reachable by passing at most one back edge
- $Scc\_Stack$  vertices which have been reached during the search but have not yet been placed in a component
- Forward Step
	- *Cond: exists edge to unvisited vertex*
	- new vertex's Dfn and Low =  $ldx + 1$
	- Push new vertex into Function stack
	- Push new vertex into SCC stack
	- Mark Edge as tree edge
- Forward-Visited Step
	- *Cond: exists edge to visited vertex*
	- If Dst in Stack, current vertex's Low = min(Dst.Dfn, Src.Low)
	- Mark Edge as back edge

- *Cond: all out edges explored*
- $\bullet$  If current vertex has Dfn = Low then pop, otherwise **do nothing**
- Backward Step
	- *Cond: Pop Decided*
	- Pop the current vertex out of function stack
	- PrevNode.Low = min(Cur.Low, Fa.Low)

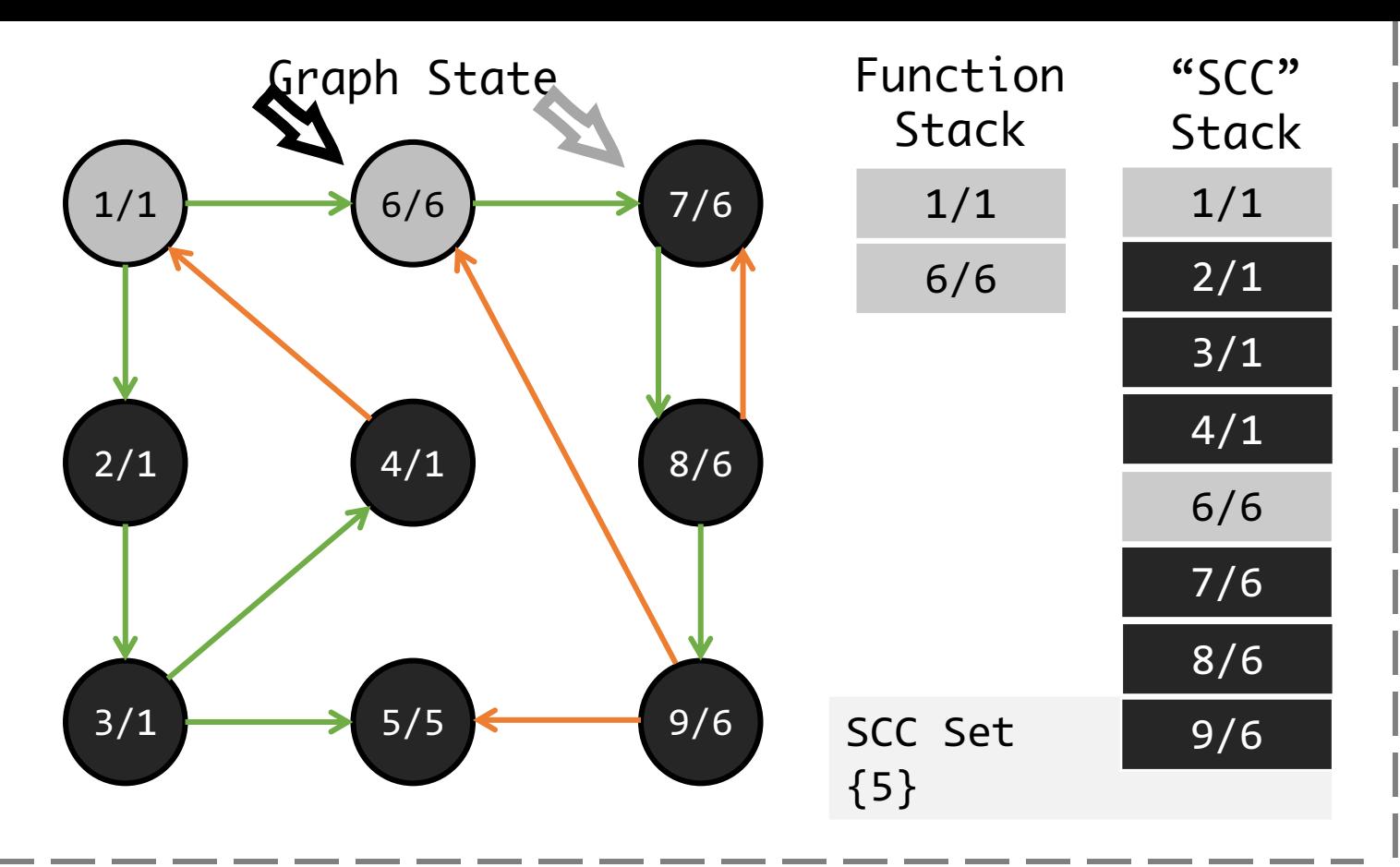

- $Dfn$  visiting order of DFS
- $\bullet$  Low the smallest vertex's DFN which is reachable by passing at most one back edge
- $Scc\_Stack$  vertices which have been reached during the search but have not yet been placed in a component
- Forward Step
	- *Cond: exists edge to unvisited vertex*
	- new vertex's Dfn and Low =  $ldx + 1$
	- Push new vertex into Function stack
	- Push new vertex into SCC stack
	- Mark Edge as tree edge
- Forward-Visited Step
	- *Cond: exists edge to visited vertex*
	- If Dst in Stack, current vertex's Low = min(Dst.Dfn, Src.Low)
	- Mark Edge as back edge
- DecidePop Step
	- *Cond: all out edges explored*
	- If current vertex has Dfn = Low then pop, otherwise do nothing

### • **Backward Step**

- *Cond: Pop Decided*
- Pop the current vertex out of function stack
- PrevNode.Low = min(Cur.Low, Fa.Low)

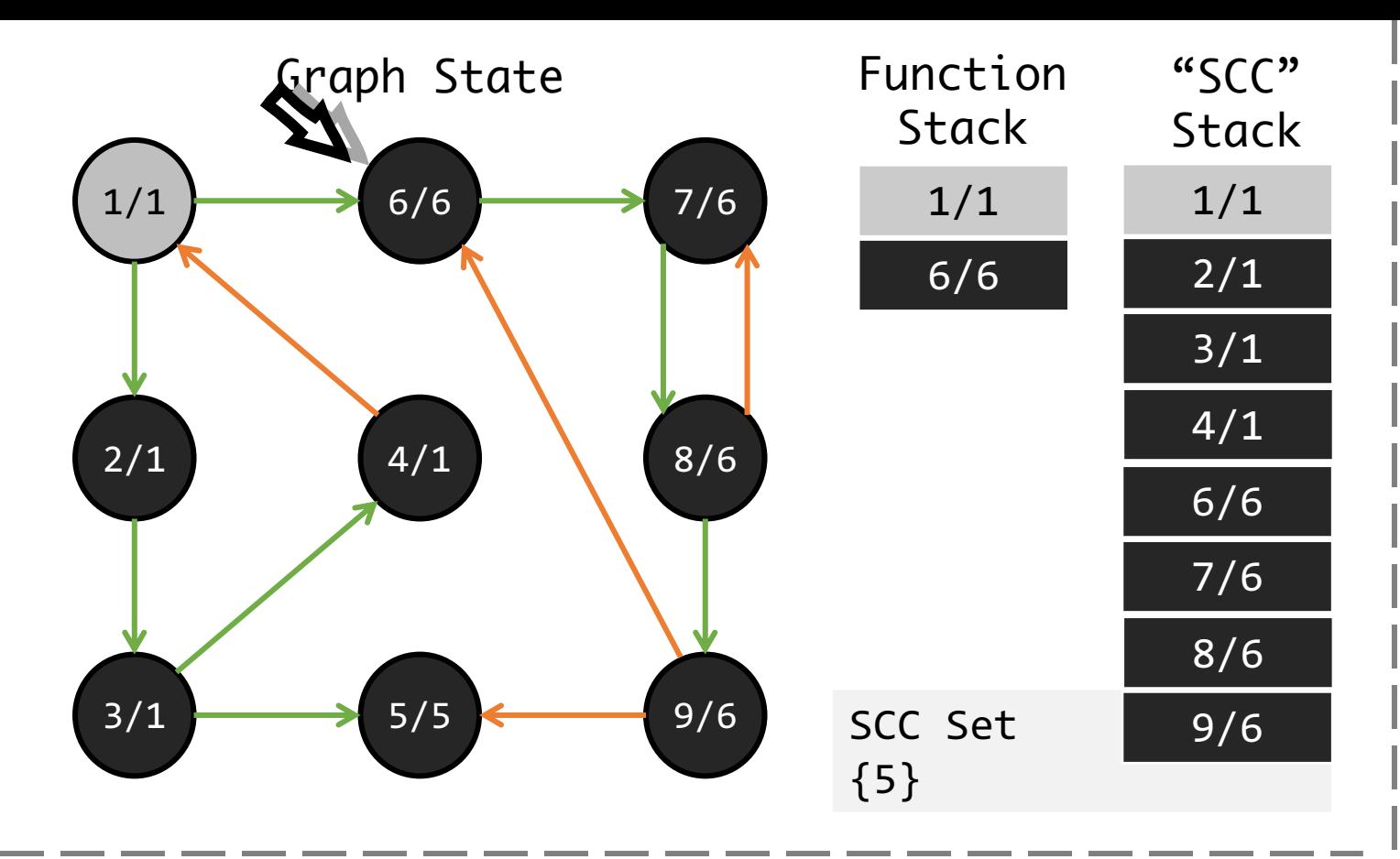

- $Dfn$  visiting order of DFS
- $\bullet$  Low the smallest vertex's DFN which is reachable by passing at most one back edge
- $Scc\_Stack$  vertices which have been reached during the search but have not yet been placed in a component
- Forward Step
	- *Cond: exists edge to unvisited vertex*
	- new vertex's Dfn and Low =  $ldx + 1$
	- Push new vertex into Function stack
	- Push new vertex into SCC stack
	- Mark Edge as tree edge
- Forward-Visited Step
	- *Cond: exists edge to visited vertex*
	- If Dst in Stack, current vertex's Low = min(Dst.Dfn, Src.Low)
	- Mark Edge as back edge

- *Cond: all out edges explored*
- $\bullet$  If current vertex has Dfn = Low then **pop**, otherwise do nothing
- Backward Step
	- *Cond: Pop Decided*
	- Pop the current vertex out of function stack
	- PrevNode.Low = min(Cur.Low, Fa.Low)

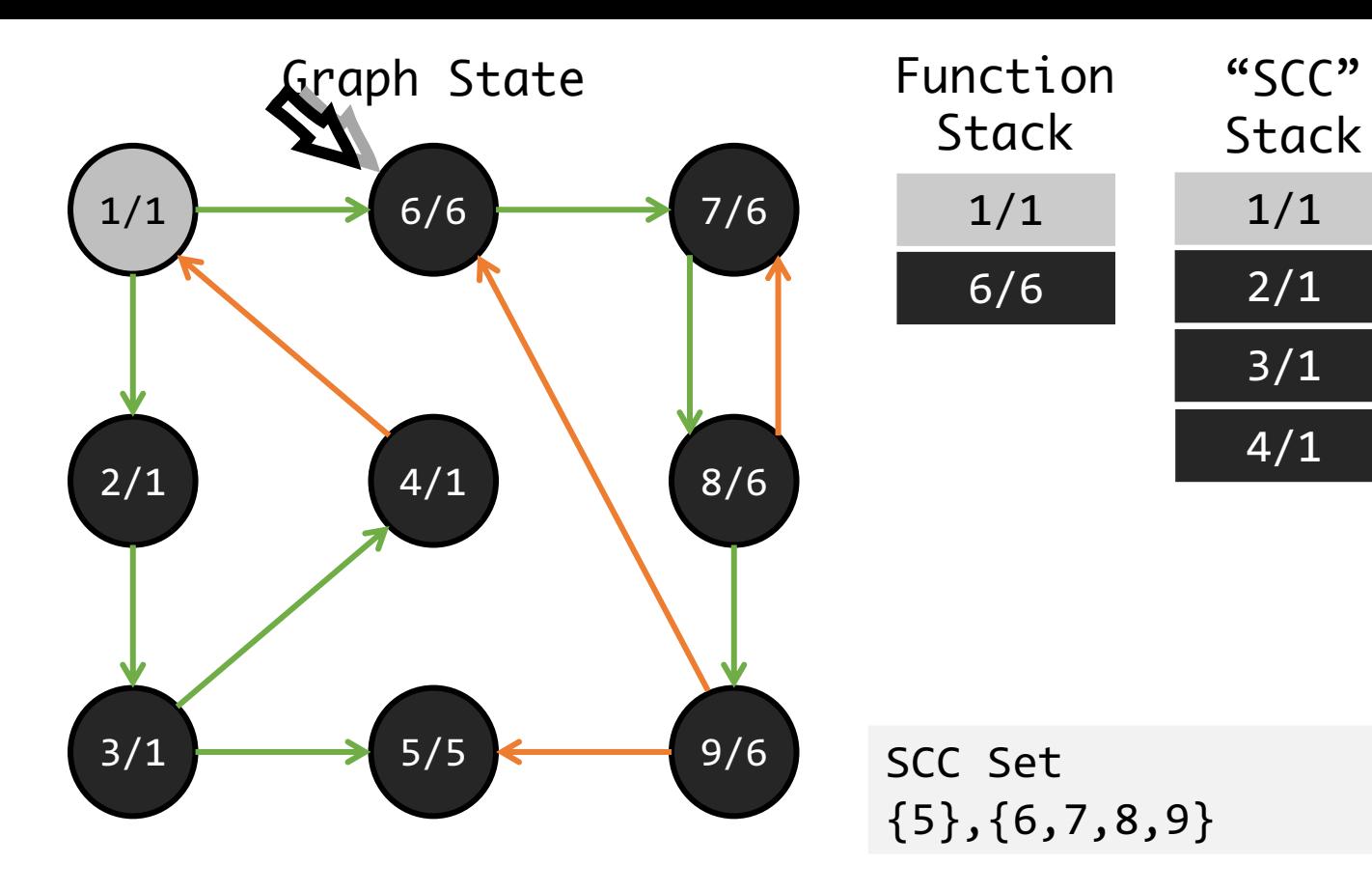

- $Dfn$  visiting order of DFS
- $\bullet$  Low the smallest vertex's DFN which is reachable by passing at most one back edge
- $Scc\_Stack$  vertices which have been reached during the search but have not yet been placed in a component
- Forward Step
	- *Cond: exists edge to unvisited vertex*
	- new vertex's Dfn and Low =  $ldx + 1$
	- Push new vertex into Function stack
	- Push new vertex into SCC stack
	- Mark Edge as tree edge
- Forward-Visited Step
	- *Cond: exists edge to visited vertex*
	- If Dst in Stack, current vertex's Low = min(Dst.Dfn, Src.Low)
	- Mark Edge as back edge

- *Cond: all out edges explored*
- $\bullet$  If current vertex has Dfn = Low then **pop**, otherwise do nothing
- Backward Step
	- *Cond: Pop Decided*
	- Pop the current vertex out of function stack
	- PrevNode.Low = min(Cur.Low, Fa.Low)

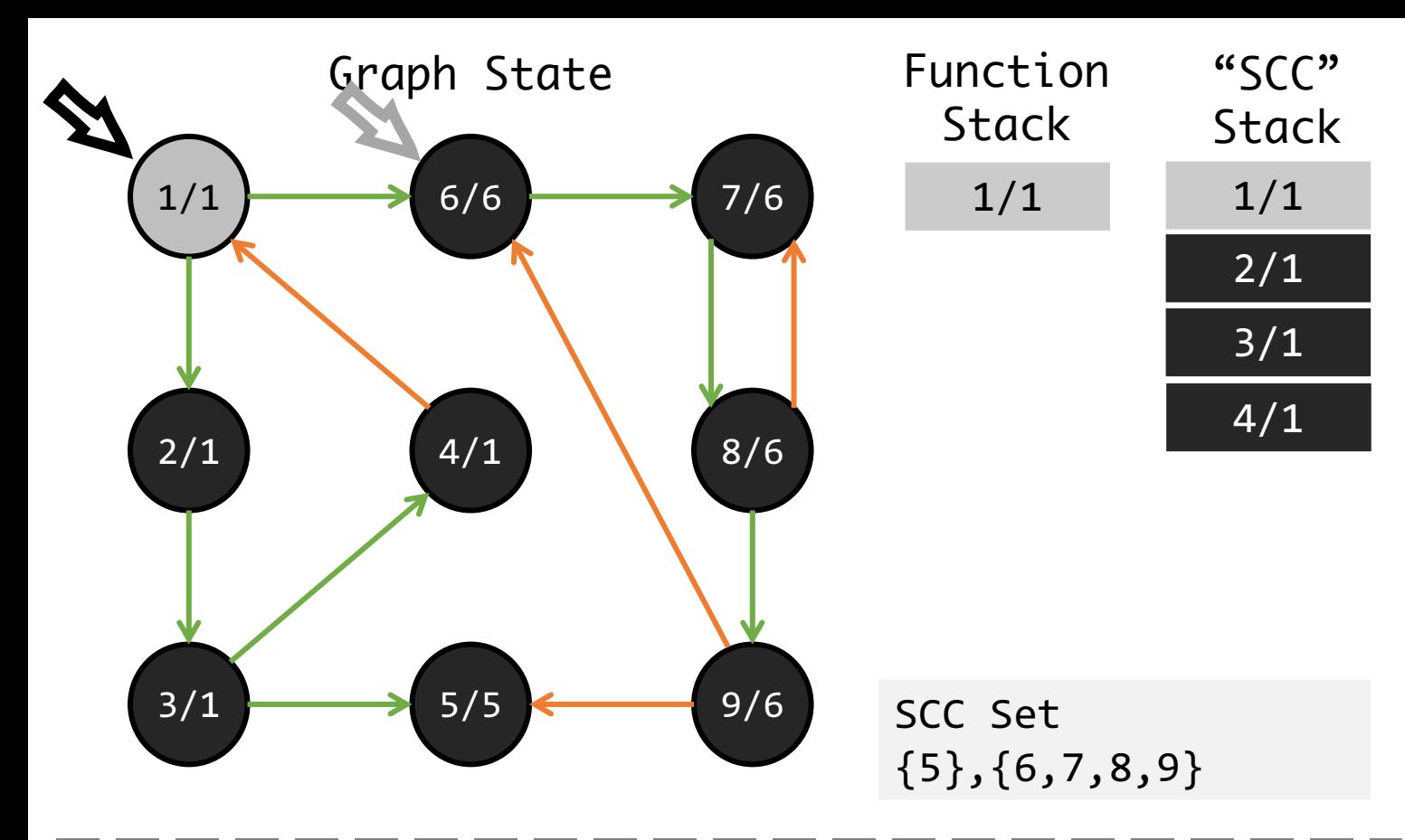

- $Dfn$  visiting order of DFS
- $\bullet$  Low the smallest vertex's DFN which is reachable by passing at most one back edge
- $Scc\_Stack$  vertices which have been reached during the search but have not yet been placed in a component
- Forward Step
	- *Cond: exists edge to unvisited vertex*
	- new vertex's Dfn and Low =  $ldx + 1$
	- Push new vertex into Function stack
	- Push new vertex into SCC stack
	- Mark Edge as tree edge
- Forward-Visited Step
	- *Cond: exists edge to visited vertex*
	- If Dst in Stack, current vertex's Low = min(Dst.Dfn, Src.Low)
	- Mark Edge as back edge
- DecidePop Step
	- *Cond: all out edges explored*
	- If current vertex has Dfn = Low then pop, otherwise do nothing

#### • **Backward Step**

- *Cond: Pop Decided*
- Pop the current vertex out of function stack
- PrevNode.Low = min(Cur.Low, Fa.Low)

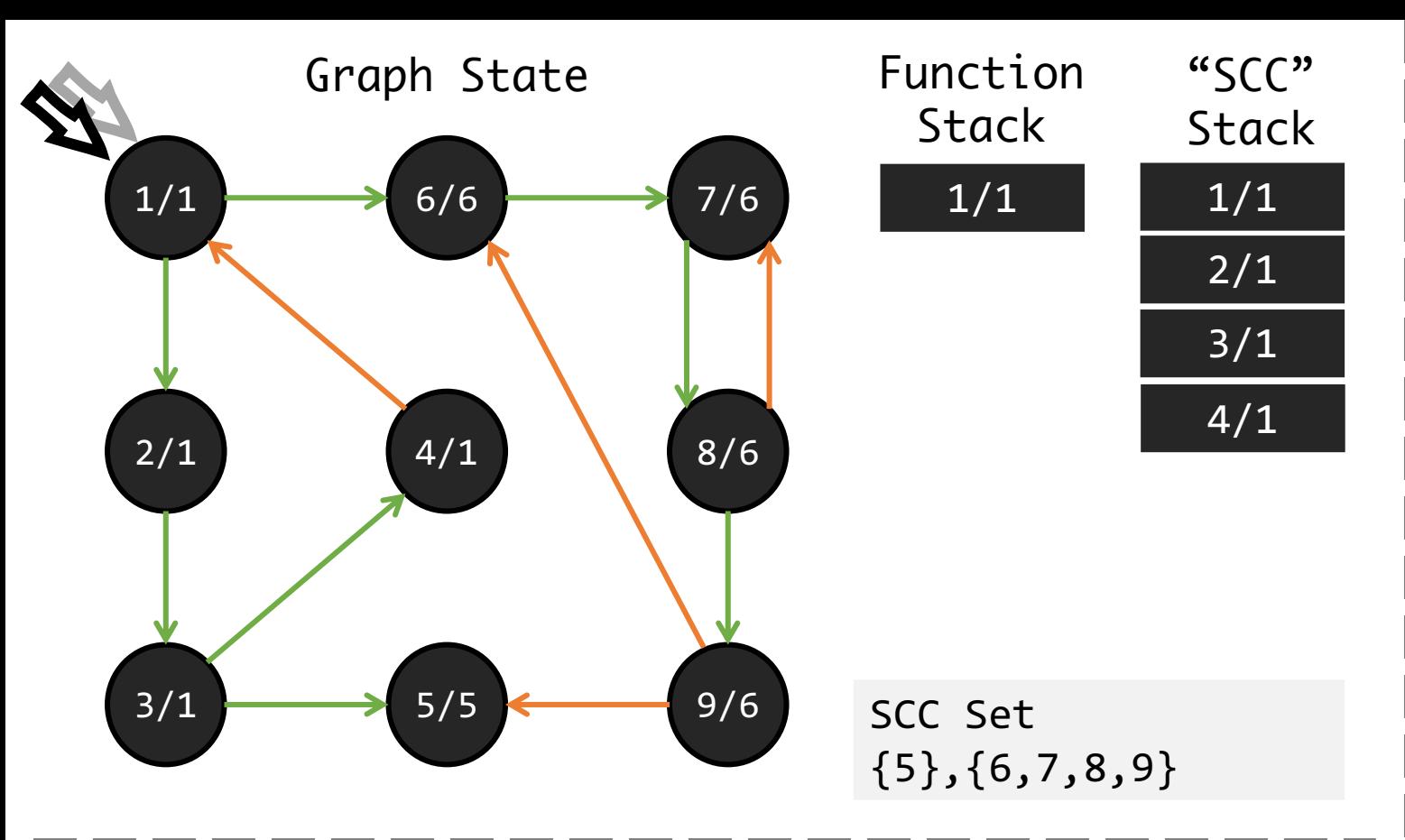

- $Dfn$  visiting order of DFS
- $\bullet$  Low the smallest vertex's DFN which is reachable by passing at most one back edge
- $Scc\_Stack$  vertices which have been reached during the search but have not yet been placed in a component
- Forward Step
	- *Cond: exists edge to unvisited vertex*
	- new vertex's Dfn and Low =  $ldx + 1$
	- Push new vertex into Function stack
	- Push new vertex into SCC stack
	- Mark Edge as tree edge
- Forward-Visited Step
	- *Cond: exists edge to visited vertex*
	- If Dst in Stack, current vertex's Low = min(Dst.Dfn, Src.Low)
	- Mark Edge as back edge

- *Cond: all out edges explored*
- $\bullet$  If current vertex has Dfn = Low then **pop**, otherwise do nothing
- Backward Step
	- *Cond: Pop Decided*
	- Pop the current vertex out of function stack
	- PrevNode.Low = min(Cur.Low, Fa.Low)

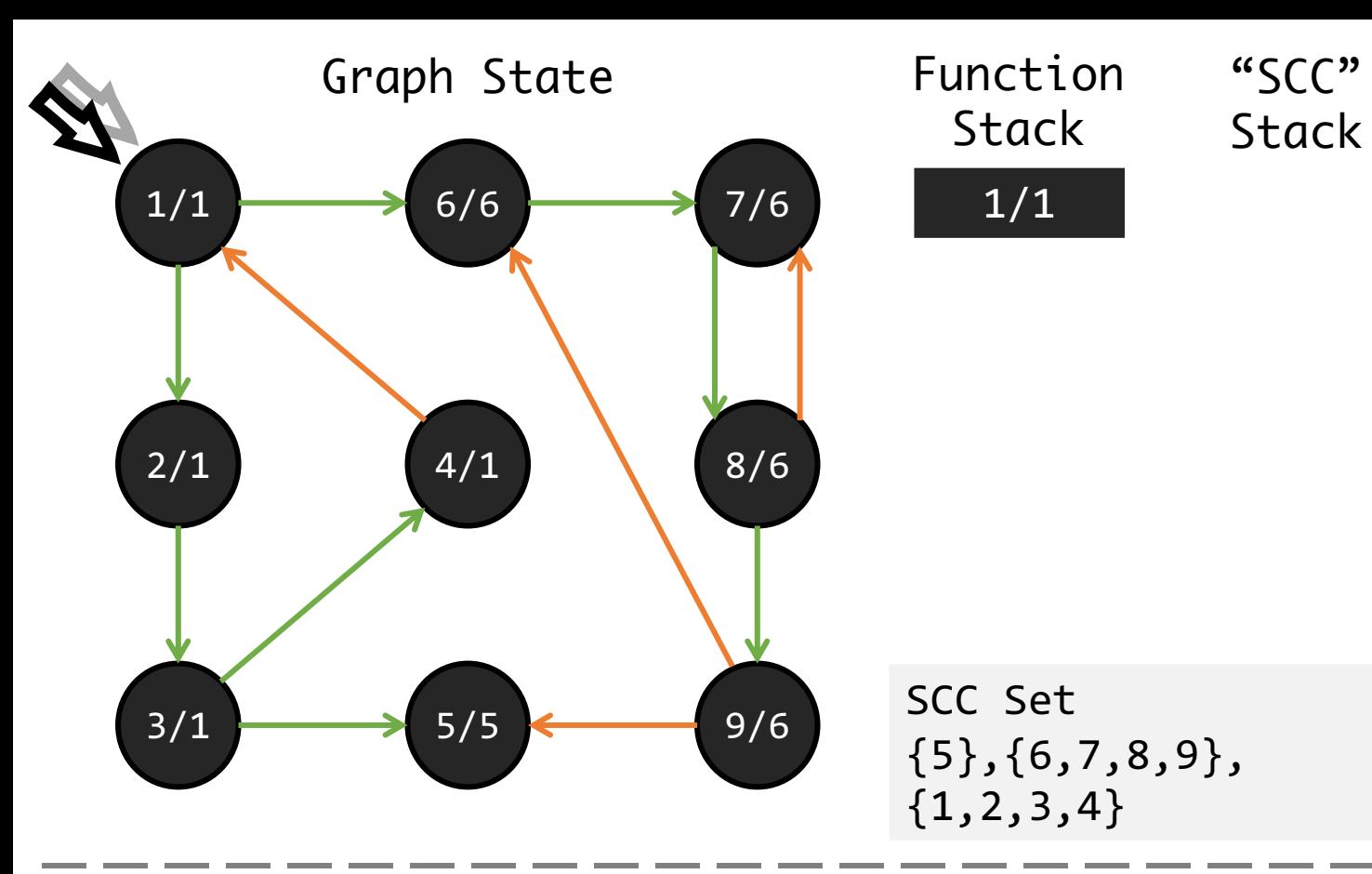

- $Dfn$  visiting order of DFS
- $\bullet$  Low the smallest vertex's DFN which is reachable by passing at most one back edge
- $Scc\_Stack$  vertices which have been reached during the search but have not yet been placed in a component
- Forward Step
	- *Cond: exists edge to unvisited vertex*
	- new vertex's Dfn and Low =  $ldx + 1$
	- Push new vertex into Function stack
	- Push new vertex into SCC stack
	- Mark Edge as tree edge
- Forward-Visited Step
	- *Cond: exists edge to visited vertex*
	- If Dst in Stack, current vertex's Low = min(Dst.Dfn, Src.Low)
	- Mark Edge as back edge

- *Cond: all out edges explored*
- $\bullet$  If current vertex has Dfn = Low then **pop**, otherwise do nothing
- Backward Step
	- *Cond: Pop Decided*
	- Pop the current vertex out of function stack
	- PrevNode.Low = min(Cur.Low, Fa.Low)

# Challenges in Verifying SCC

- DFS is usually implemented as a recursive function in C
- How VST handles recursive call?

```
// fact_spec :=
// forall x, { arg1 -> x }
// fact(arg1)
       \{ ret_val -> x! }
unsigned int fact(unsigned int n) {
  if (n == 0)return 1;
  else
             // \{ \text{arg1} \rightarrow (\text{n} - 1) \}return n * fact (n - 1);
             // { ret_val -> (n - 1)! }
}
```
- The  ${P} f {Q}$  style specification is not convenient to compose proof for complex algorithm
	- Function Specification needs delicate design

```
// PRE: ?
void DFS_visit(struct vertex * x)
{
  struct edge * pe;pe = x \rightarrow vedge;
  x \rightarrow visited = 1;
  while (pe != NULL){
     if (pe \rightarrow etail \rightarrowvisited == 0)
       DFS visit(pe \rightarrow etail);
     pe = pe \rightarrow next;}
}
// POST: ?
```
# Challenges in Verifying SCC

- The  ${P} f {Q}$  style function specification is not convenient to compose proof for graph algorithm
- Separation Logic requires disjoint predicates on heap memory
	- Makes the design of PRE/POST assertion even harder for graph algorithm verification

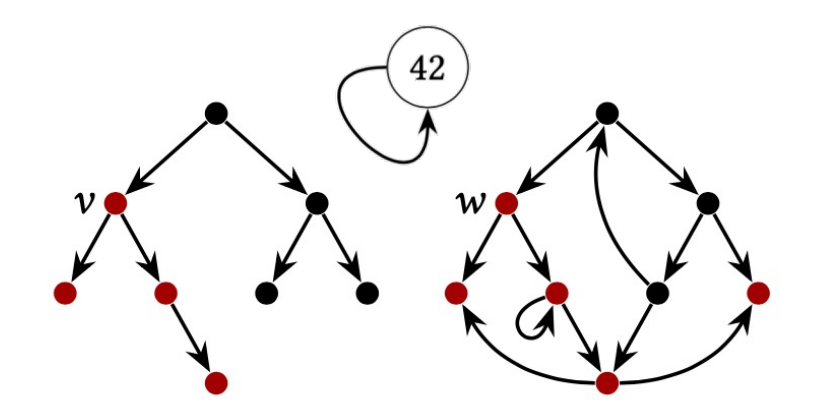

Our Solution: Split the Proof into Two Phases

```
// PRE: ?
void DFS_visit(struct vertex * x)
{
struct edge * pe;pe = x \rightarrow vedge;
x \rightarrow visited = 1:
while (pe != NULL)
// LOOP-INV: ?
{
if (pe \rightarrow etail \rightarrowvisited == 0)
// PRE: ?
DFS visit(pe \rightarrow etail);
// POST: ?
pe = pe \rightarrow next;}
}
// POST: ?
```
# Phase 1: Formalize the Algorithm in Small Step Description

• Define small step as relation between states:  $tarjan\_step: state \rightarrow state \rightarrow Prop := \cdots$ 

• The **reflexive transitive closure** of the small step can represent an execution of the algorithm (from one state to another)

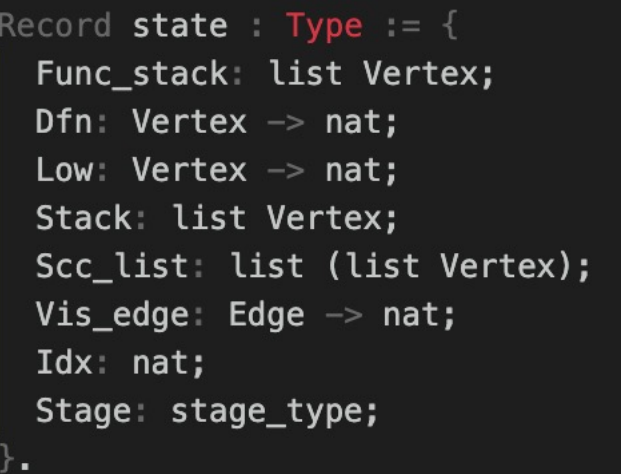

Definition Tarjan: relation state := clos\_refl\_trans state tarjan\_step. Definition Tarjan\_n1: relation state := clos\_refl\_trans\_n1 state tarjan\_step. Definition Tarjan 1n: relation state := clos\_refl\_trans\_1n state tarjan\_step.

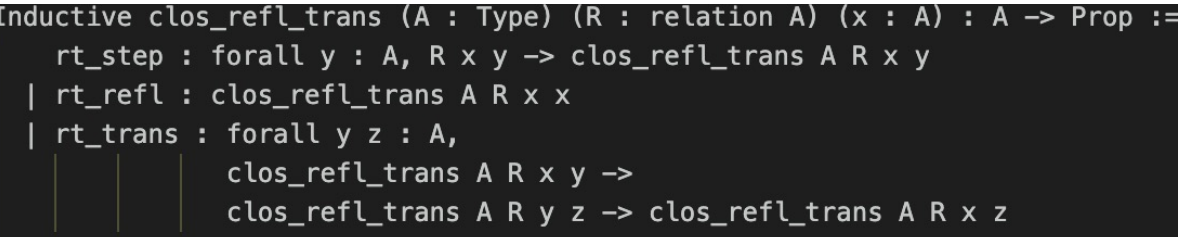

# Example of Small Step Description: Forward

Graph State

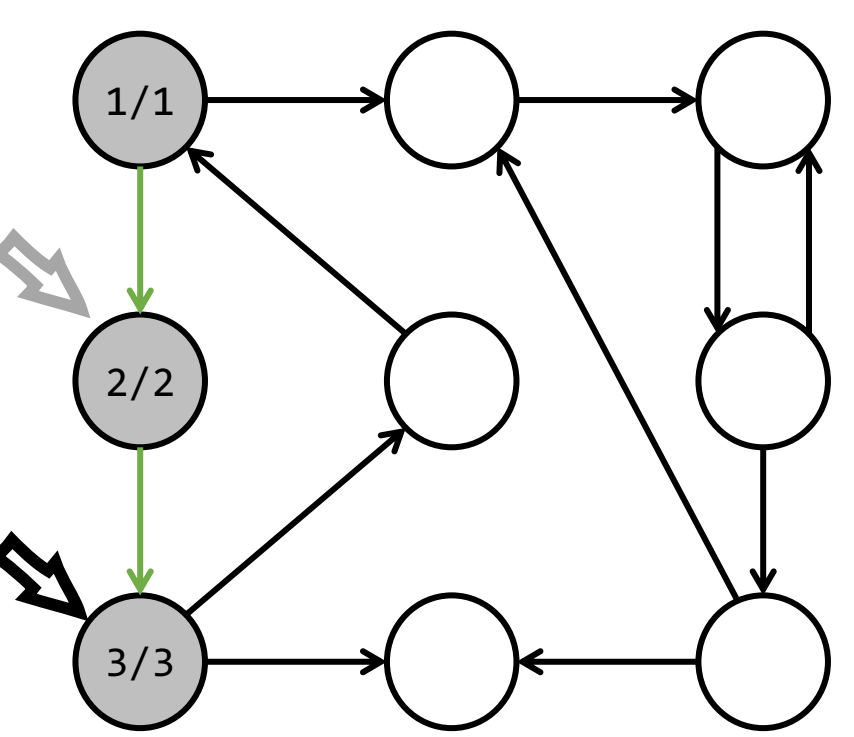

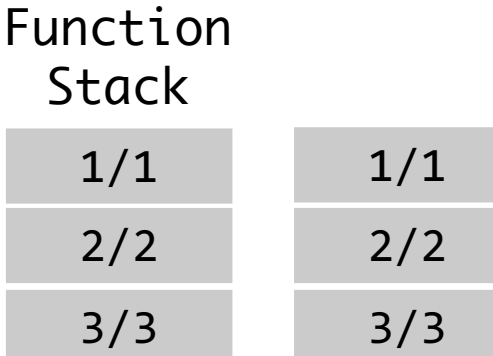

- Forward Step
	- *Cond: exists edge to unvisited vertex*
	- new vertex's Dfn and  $low =$   $ldx + 1$
	- Push new vertex into Function stack
	- Push new vertex into SCC stack
	- Mark Edge as tree edge

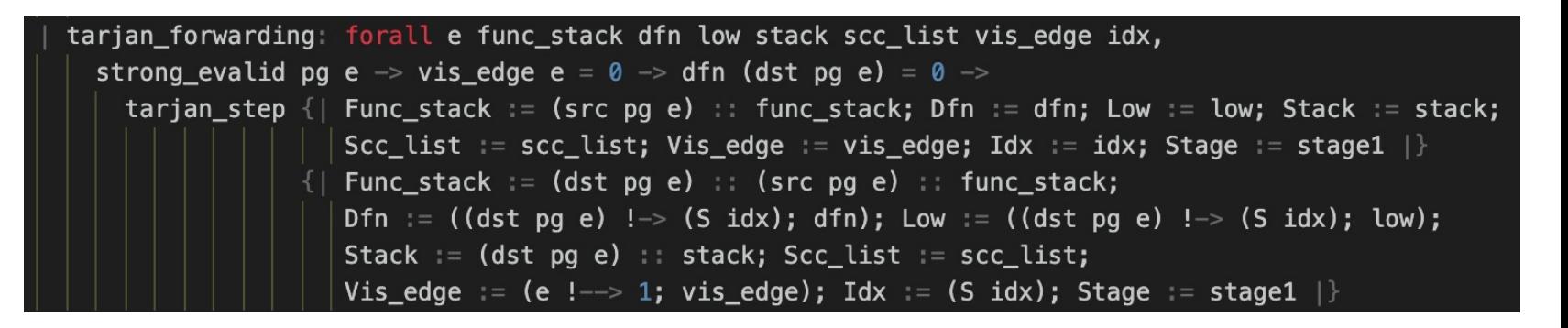

# Example of Small Step Description: Forward-Visited

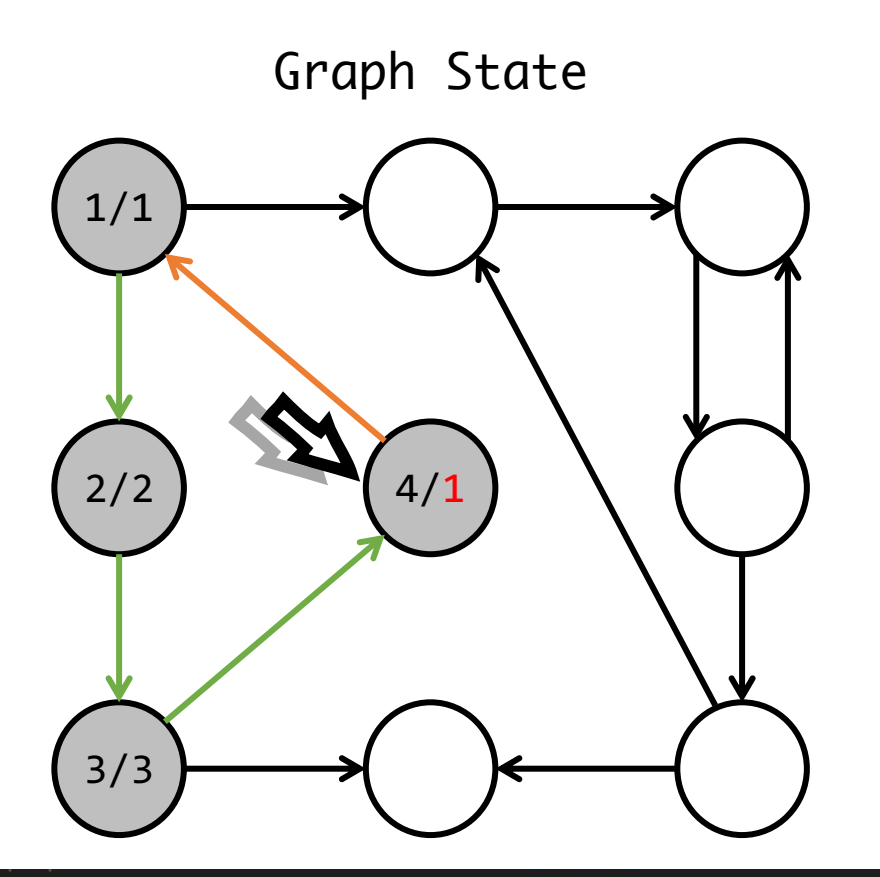

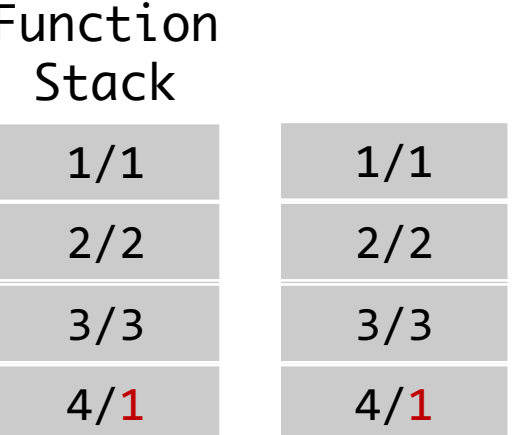

- Forward-Visited Step
	- *Cond: exists edge to visited vertex*
	- If Dst in Stack, current vertex's Low = min(Dst.Dfn, Src.Low)
	- Mark Edge as back edge

tarjan\_update\_visited\_1: forall e func\_stack dfn low stack scc\_list vis\_edge idx, strong evalid pg e  $\rightarrow$  vis edge e = 0  $\rightarrow$  dfn (dst pg e)  $\langle$  0  $\rightarrow$  dfn (dst pg e)  $\langle$  low (src pg e)  $\rightarrow$  In (dst pg e) stack  $\rightarrow$ tarjan\_step {| Func\_stack := (src pg e) :: func\_stack; Dfn := dfn; Low := low; Stack := stack; Scc\_list := scc\_list; Vis\_edge := vis\_edge; Idx := idx; Stage := stage1 |} Func\_stack :=  $(\text{src pg e})$  :: func\_stack; Dfn := dfn; Low := ((src pg e) !-> dfn (dst pg e); low); Stack := stack; Scc\_list := scc\_list; Vis\_edge := (e !--> 2; vis\_edge); Idx := idx; Stage := stage1 |}

# Prove Useful Properties on Small Step

- By composing lemmas.  $\forall s$ ,  $StartState(v_0) \rightarrow^* s \Rightarrow P s$
- E.g.  $\forall s$ ,  $StartState(v_0) \rightarrow^* s \Rightarrow \forall v$ ,  $(Dfn \ s \ v) \neq 0 \Rightarrow v_0 \rightarrow^* v$
- Proof. By n-1 induction.
	- Clearly, the initial start satisfy P (only  $v_0$  has non-zero Dfn)
	- Induction Case:  $StartState(v_0) \rightarrow^* s \rightarrow s',$
	- Induction Hypothesis:  $\forall v$ ,  $(Dfn \ s \ v) \neq 0 \Rightarrow v_0 \rightarrow^* v$
	- Goal:  $\forall v$ ,  $(Dfn \ s' \ v) \neq 0 \Rightarrow v_0 \rightarrow^* v$
	- $s \rightarrow s'$  is a single step, the only single step that will update  $Dfn$  is forward step. We only need to prove  $v_0 \rightarrow^* v_{fwd. dst}$ , which can be obtained by  $v_0 \rightarrow^* v_{fwd,src} \rightarrow v_{fwd,dst}$

# Prove Useful Properties on Small Step

- By composing lemmas.  $\forall s$ ,  $StartState(v_0) \rightarrow^* s \Rightarrow P s$
- General.  $\forall s$ ,  $StartState(v_0) \rightarrow^* s \Rightarrow P s$
- Proof. By 1-n induction.
	- Clearly, the initial state satisfy  $P$  (Why ...)
	- Induction Case:  $StartState(v_0) \rightarrow^* s \rightarrow s'$ ,
	- Induction Hypothesis:  $P s$
	- $\bullet$  Goal:  $P s'$
	- $s \rightarrow s'$  is a single step,

Case analysis on type of single step, use the step transition condition to finish the proof

# Phase 1: Achievement

- We prove that at end state, the algorithm can produce the desired Scc\_list
	- all\_connect
	- maximal

```
Definition Tarjan all connect (scc: list (list Vertex)) Prop =
  forall c, In c scc \rightarrowforall (v1 v2: Vertex), In v1 c \rightarrow In v2 c \rightarrowreachable pg v1 v2 /\ reachable pg v2 v1.
Definition Tarjan_maximal_scc (scc: list (list Vertex))    Prop:= forall c,
  In c scc \rightarrow(forall v,
       (forall v', In v' c \rightarrow reachable pg v' v /\ reachable pg v v')
    \Rightarrow In v c).
```

```
Theorem Tarjan_end_all_connect forall v0 es,
  vvalid pq v0 \rightarrowTarjan(pg:=pg) (start_state v0) es \rightarrowend_state(pg:=pg) es \rightarrowTarjan_all_connect (Scc_list es).
```
Theorem Tarjan end maximal scc forall v0 es, vvalid pq  $v0 \rightarrow$ Tarjan(pg:=pg) (start\_state  $v0$ ) es  $\rightarrow$  $end\_state(pg:=pg)$  es  $\rightarrow$ Tarjan\_maximal\_scc (Scc\_list es).

# Phase 2: Prove Simulation in VST

- VST handles field operations by symbolic execution
- We need to provide assertions at certain position
- Small Step Description fills the assertion

```
// PRE: StartState(v_0) → * s \bigwedge all out edges of x not visited
// POST: EX s', StartState(v_0) → * s' \wedge all out edges of x visited
   while (pe != \textsf{NULL}){. // INV: EXs',StartState(v_0) \rightarrow^*s'
      struct vertex * y = pe \rightarrow etail; \Lambda some out edges of x visited
void tarjan_visit(struct vertex * x){
  x \rightarrow dfn = x \rightarrow low = ++idx;stk push(x);
   struct edge * pe = x->vedge;
      if (y \to dfn == 0)// PRE: ?
         tarjan_visit(y);
         // POST: ?
         if (y \rightarrow \text{low} < x \rightarrow \text{low})x \rightarrow \text{low} = v \rightarrow \text{low}}
      else if (y \rightarrow instack == 1
                   \&& y \Rightarrow \text{dfn} < x \Rightarrow \text{low}x \rightarrow \text{low} = y \rightarrow \text{dfn};
      pe = pe \rightarrow next:
   } 
   if (x \rightarrow \text{low} == x \rightarrow \text{dfn})stk pop(x);
}
```
# Detailed View of Simulation in VST: Forward

 $pg \Vdash u \stackrel{\epsilon}{\leadsto} v$ , VisEdge(e) = unvisited, Dfn(u) = 0

 $u::FuncStack, Dfn,$   $\bigcup v::u::FuncStack, (v \mapsto Idx + 1; Dfn),$  $graph(pg) \vdash \left[ \text{ Low, Scclist, Stack, } \right] \Rightarrow \left[ (v \mapsto Idx + 1; Low), Scclist, v :: Stack, \text{ VisEdge, Idx, stage1} \right] \Rightarrow (e \mapsto tree; VisEdge), Idx + 1, stage1$ 

- From Loop Invariant, we know
	- EX s', StartState( $v_0$ )  $\rightarrow^*$  s'  $\boldsymbol{e}$
	- $\exists$  e, x  $\rightarrow$ y , e is unvisited
- Symbolic Execution gives
	- Dfn(y) =  $0$
	- Implies all out edges of y not visited
- We can construct a forward step
	- $StartState(v_0) \rightarrow^* s' \xrightarrow{fwd} s''$
- Satisfy the pre-condition of the call

```
// PRE: StartState(v_0) → * s \wedge all out edges of x not visited
   while (pe != <mark>NULL</mark>){. // INV: EX s',Start<mark>State(v<sub>0</sub>) →* s'</mark>
      struct vertex * y = pe \rightarrow etail; \Lambda som outedges of x visited
void tarjan_visit(struct vertex * x){
   x \rightarrow dfn = x \rightarrow low = ++idx;stk push(x);
   struct edge * pe = x \rightarrowvedge;
      if (y \to dfn == 0)// PRE: ?
         tarjan_visit(y);
         // POST: ?
         if (y \rightarrow \text{low} < x \rightarrow \text{low})x \rightarrow \text{low} = v \rightarrow \text{low};
      }
      ...
```
# Detailed View of Simulation in VST: FwdVisit

 $pq \Vdash u \rightsquigarrow v$ , VisEdge(e) = unvisited, Dfn(u)  $\neq 0, v \in Stack$ 

 $u$ :: FuncStack, Dfn, Low, SccList, Stack,  $\left[\rightarrow \text{VisEdge}, \text{Idx}, \text{stage1}\right]$  $graph(pg) \vdash$ 

 $u$ :: FuncStack, Dfn,  $(u \mapsto \min(Dfn(v), Low(u)); Low),$  $SccList, Stack, (e \mapsto other; VisEdge),$  $Idx, stage1$ 

- From Loop Invariant, we know
	- EX s', StartState( $v_0$ )  $\rightarrow^*$  s'  $\boldsymbol{e}$
	- $\exists$  e,  $x \rightarrow y$ , e is unvisited
- Symbolic Execution gives
	- $y \in$  Stack, Dfn  $y := 0$
	- $x, low = min (y, dfn, x, low)$
- We can construct a forward step
	- $StartState(v_0) \rightarrow^* s' \xrightarrow{fwd\_vis} s''$
- Satisfy Loop Invariant

```
while (pe != NULL){. // INV: EX \, s'.StartState(v_0) \rightarrow^* s'struct vertex * y = pe \rightarrow etail; \wedge some out edges of x visited
// PRE:
void tarjan_visit(struct vertex * x){
   x \rightarrow dfn = x \rightarrow low = ++idx;stk push(x);
   struct edge * pe = x \rightarrowvedge;
      if (y \rightarrow dfn == 0)...
      }
      else if (y \rightarrow instack == 1
                  \delta\delta y \Rightarrow dfn < x \Rightarrow low)
         x \rightarrow \text{low} = y \rightarrow \text{dfn};
      pe = pe \rightarrow next;} 
   ...
}
       EX s', StartState(v_0) \rightarrow^* s' /\ some out edges of x visited
```
# Phase 2: Achievement

- Correctness of a Funcspec about step simulation
	- {  $StartState(v_0) \rightarrow^* s \wedge$  all out edges of x not visited }
	- tarjan visit(v)
	- {  $EX s'$ ,  $StartState(v_0) \rightarrow^* s'$   $\wedge$  all out edges of x visited }
- What we actually want:
	- {  $StartState(v_0)$ }
	- tarjan visit(v)
	- { The scc list of endstate satisfies maximal and connected property }
- By setting  $s = StartState(v_0)$ , our desired spec is a specialization of the proved spec
	- Implemented in VST by subsumption

# Contributions

- An intuitive description and proof of the Tarjan's Algorithm
- Adjacency Table based Graph Library in VST
	- Well defined predicates about vertex, edge list, and graph
	- (Half-)automated tactics that supports reasoning on field manipulation
- Separate the verification on model-level algorithm from concrete implementation, and combine them in VST to ensure functional correctness of the C program

# Thank You